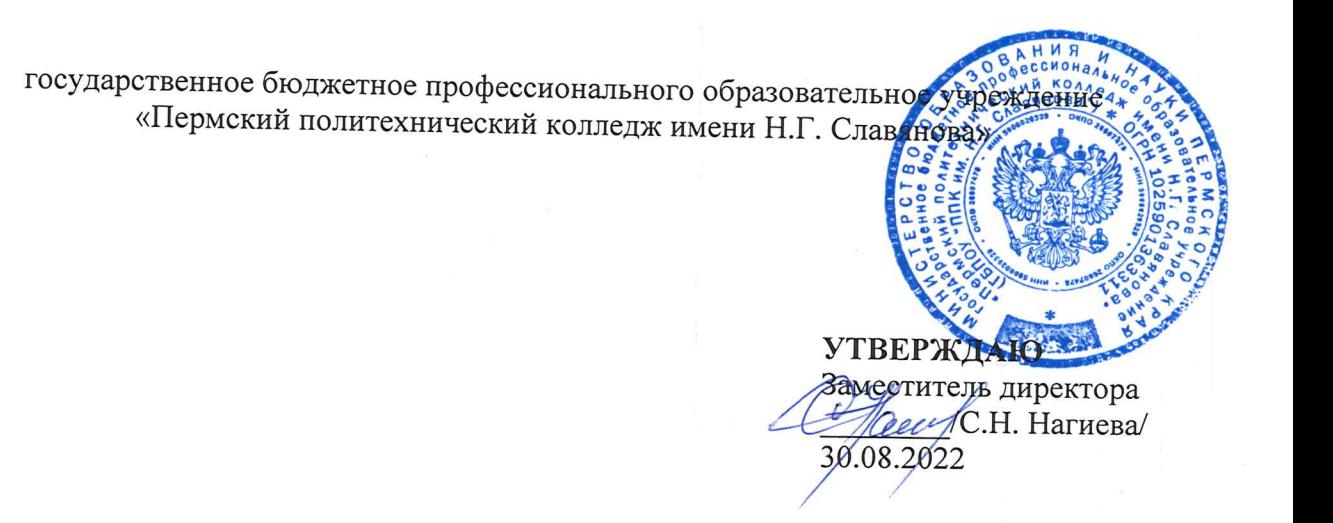

# КОНТРОЛЬНО-ОЦЕНОЧНЫЕ СРЕДСТВА ПРОМЕЖУТОЧНОЙ АТТЕСТАЦИИ УЧЕБНОЙ ДИСЦИПЛИНЫ СГ.02 ИНОСТРАННЫЙ ЯЗЫК В ПРОФЕССИОНАЛЬНОЙ ДЕЯТЕЛЬНОСТИ

для реализации Программы подготовки специалистов среднего звена по специальности 09.02.01 Компьютерные системы и комплексы (технологический профиль профессионального образования)

Рассмотрено и одобрено на заседании Предметной цикловой комиссией «Информационные технологии» Протокол №14 от 29 августа 2022 г. Председатель ПЦК

Н.В.Кадочникова

#### Разработчик:

ГБПОУ «Пермский политехнический колледж имени Н.Г. Славянова» Жугер Анастасия Александровна, преподаватель высшей квалификационной категории Тютикова Ольга Владиславовна, преподаватель высшей квалификационной категории

# **Пояснительная записка**

КОС промежуточной аттестации предназначены для контроля и оценки образовательных

достижений студентов, осваивающих учебную дисциплину **СГ.02 ИНОСТРАННЫЙ ЯЗЫК**

КОС разработаны в соответствии требованиями ОПОП СПО по специальности 09.02.01 Компьютерные системы и комплексы, рабочей программы учебной дисциплины.

Учебная дисциплина осваивается в течение 6 семестров в объеме 126 часов.

КОС включает контрольные материалы для проведения промежуточной аттестации в форме: *дифференцированного зачета,экзамена.*

# **При выставлении итоговой оценки учитывается текущая успеваемость.**

По результатам изучения учебной дисциплины **ОГСЭ.03 ИНОСТРАННЫЙ ЯЗЫК** студент должен

знать:

- правила построения простых и сложных предложений на профессиональные темы;
- основные общеупотребительные глаголы (бытовая и профессиональная лексика);
- лексический минимум, относящийся к описанию предметов, средств и процессов профессиональной деятельности;
- особенности произношения;
- правила чтения текстов профессиональной направленности.

уметь:

- понимать общий смысл четко произнесенных высказываний в пределах литературной
	- нормы на известные темы (профессиональные и бытовые);
- понимать тексты на базовые профессиональные темы;
- участвовать в диалогах на знакомые общие и профессиональные темы;
- строить простые высказывания о себе и о своей профессиональной деятельности;
- кратко обосновывать и объяснить свои действия (текущие и планируемые);
- писать простые связные сообщения на знакомые или интересующие

профессиональные

темы.

КОС промежуточной аттестации имеют своей целью определение сформированности общих компетенций:

ОК 01 Выбирать способы решения задач профессиональной деятельности применительно к различным контекстам

ОК 02 Использовать современные средства поиска, анализа и интерпретации информации, и информационные технологии для выполнения задач профессиональной деятельности

ОК 03 Планировать и реализовывать собственное профессиональное и личностное развитие, предпринимательскую деятельность в профессиональной сфере, использовать знания по финансовой грамотности в различных жизненных ситуациях.

ОК 04 Эффективно взаимодействовать и работать в коллективе и команде

ОК 05 Осуществлять устную и письменную коммуникацию на государственном языке Российской Федерации с учетом особенностей социального и культурного контекста

ОК 06 Проявлять гражданско-патриотическую позицию, демонстрировать осознанное поведение на основе традиционных общечеловеческих ценностей, в том числе с учетом гармонизации межнациональных и межрелигиозных отношений, применять стандарты антикоррупционного поведения

ОК 07 Содействовать сохранению окружающей среды, ресурсосбережению, применять знания об изменении климата, принципы бережливого производства, эффективно действовать в чрезвычайных ситуациях

ОК 08 Использовать средства физической культуры для сохранения и укрепления здоровья в процессе профессиональной деятельности и поддержания необходимого уровня физической подготовленности

ОК 09 Пользоваться профессиональной документацией на государственном и иностранном языках

ПК 1.1. Анализировать требования технического задания на проектирование цифровых систем

ПК 1.3. Оформлять техническую документацию на проектируемые устройства.

## **Контрольно-оценочные средства промежуточной аттестации 2 курс**

# **I. Форма промежуточной аттестации: дифференцированный зачет**

#### **4 семестр**

**Цели:** 1) проверка знаний и умений обучающегося за период обучения

**Задачи:** 1)закрепить полученные ранее теоретические и практические знания;

2)выработать навыки самостоятельной работы;

3)выяснить подготовленность обучающегося за пройденный период обучения.

#### **Время на выполнение задания: 60 мин**

#### **Содержание контрольной работы:**

# **Вариант № 1**

# **1 вариант**

#### **Задание №1.**

Выберите правильный вариант ответа.

- 1. ... the floor clean?
	- a) are с) is
		- b) have d) has
- 2. (Какая) book is this?
	- a) that c) what
	- b) this d) who
- 3. There are not... modem conveniences in the house.
	- a) some c) any
	- b) no d) much
- 4. (Haшa) flat has five rooms.
	- a) my c) their
	- b) his d) our
- 5. My brothers are ... doctors.
	- a) a c) 0
	- b) the d) an
- 6. Students are coming ... the classroom.
	- a) of c) to
	- b) in d) into
- 7. ... it still dark?
	- a) do c) is
	- b) does d) are
- 8. Are you ... to play?
	- a) go c) going
	- b) to go  $d$ ) is going
- 9. It is late. I... go home.
	- a) must c) may
		- b) can d) need
- 10. We have ... flowers than they have.
	- a) less c) fewer
	- b) least d) little
- 11. Выберите эквивалент для русского предложения.
	- Где ты учишься?
		- a) When does your study begin?
		- b) Where do you study?
		- c) Where are you going to study?
		- d) Where did you study?
- 12. Выберите слова, противоположные по значению, **far –**
	- a) good
	- b) often
	- c) near
	- d) seldom
- 13. Выберите синоним: **over –**
	- a) between
	- b) above
	- c) at
	- d) near
- 14. Сопоставьте краткие ответы с вопросами: Is she swimming now?
	- a)Yes, she does.
	- b) No, I don't.
	- c) Yes, she is.
	- d) No, she couldn't.
- 15. Look out of the window. It... hard.

a)rains.

- b) is raining.
- c)will raining.
- d) was raining.
- 16. They ... the Institute 3 years ago.
	- a) have entered. c) had entered.
	- b) entered.d) has entered.
- 17. She has bought many good things today, ...?
	- a) didn't she c) hadn't she.
		- b) hasn't she d) doesn't she
- 18. We ... by his words.
	- a) impressed c) was impressed
	- b) were impressed d) are impressed
- 19. Определите, на какой вопрос утверждение является ответом.
	- We have three examinations in spring.
		- a) Where do we have examination?
		- b) When do we have examinations?
- c) How will we pass examinations?
- d) Why do we have examinations in spring?
- 20. В каком предложении глагол стоит в «Future-in-the-Past»?
	- **I said –**
		- а) Не total me to come soon.
		- b) I would find your house easily.
		- c) She will meet you at the station.
		- d) She meets you today.

#### **Задание 2. Переведите текст со словарем**

The purpose of processing hardware is retrieve, interpret and direct the execution of software instructions provided to the computer. The most common components of processing hardware are the Central Processing Unit and main memory.

The Central Processing Unit (CPU) is the brain of the computer. It reads and interprets software instructions and coordinates the processing activities that must take place. The design of the CPU affects the processing power and the speed of the computer, as well as the amount of main memory it can use effectively. With a well-designed CPU in your computer, you can perform highly sophisticated tasks in a very short time.

Memory is the system of component of the computer in which information is stored. There are two types of computer memory: RAM and ROM.

RAM (random access memory) is the volatile computer memory, used for creating loading, and running programs and for manipulating and temporarily storing data;

ROM (read only memory) is nonvolatile, nonmodifiable computer memory, used to hold programmed instructions to the system.

The more memory you have in your computer, the more operations you can perform that is the faster it works.

The purpose of storage hardware is to store computer instructions and data in a form that is relatively permanent and. Storage hardware serves the same basic functions as do office filing systems except that it stores data as electromagnetic signals. The most common ways of storing data are Hard disk (HDD), floppy disk and CD-ROM.

#### **Вариант 2**

#### **Задание 1. Выберите правильный вариант ответа.**

- 1. ... the dogs black?
	- a) are c) is
		- b) do d) have
- 2. The building is very high, but … windows are small.
	- a) their c) his
	- b) we d) its
- 3. There is not ... milk in the cup.
	- a) some c) any
	- b) no d) much
- 4. (Наш) father asked us to wash the car
	- a) his c) me
	- b) my d) our
- 5. I like ... coffee.
	- a) an c) the
	- b)  $0$  d) a
- 6. Can you put the pizza … the oven for me?.
- a) of c) into
- b) in d) to
- 7. Look! It .... (snow).
	- a) is snowing c) snow
	- b) snows d) snowed
- 8. Is he ... to swim?
	- a) go c) going
	- b) to go d) is going
- 9. I am late. … I come in?
	- a) may c) must
	- b) can d) need
- 10. Plants like … light.
	- a) a few c) many
	- b) much d) little
- 11. Выберите эквивалент для русского предложения.
	- Он сказал ей, что бросил работу.
		- a) He told her he quitted his job.
		- b) He will tell her that he has quitted his job.
		- c) He told her he would quit his job.
		- d) He told her he had quitted his job.
- 12. Выберите слова, противоположные по значению, **wet –**
	- a) fast
	- b) dry
	- c) neat
	- d) old
- 13. Выберите синоним: **to worry –**
	- a) to think
	- b) to go on
	- c) to trouble
	- d) to turn
- 14. Сопоставьте краткие ответы с вопросами: Do they speak English?
	- a) Yes, they do.
	- b) No, I don't.
	- c) Yes, she is.
	- d) No, he couldn't.
- 15. My friend ...the answer to the question..
	- a)know.
	- b) is know.
	- c)knowing.
	- d) knows
- 16. Nick \_\_\_\_ his relatives in Germany two years ago.
	- a) visites c) visited
	- b) visiting d) had visited.
- 17. What time ...you... your work yesterday?
	- a) did / finish c) will / finish
	- b) do / finish d) does / finish
- 18. She often writes to you, … she?
	- a) does c) isn't
- b) doesn't d) is
- 19. Определите, на какой вопрос утверждение является ответом.
	- I have breakfast every morning.
		- a) Where do you have breakfast every morning?
		- b) When do you have breakfast?
		- c) What do you have for breakfast?
		- d) Why do you have breakfast?
- 20. В каком предложении глагол стоит в «Future-in-the-Past»?

# **I said –**

- а) Не total me to come soon.
- b) I can find your house easily.
- c) I would come back by the dinner.
- d) She will be walking all day long.

# **Задание 2** . **Переведите текст со словарем**

The purpose of storage hardware is to store computer instructions and data in a form that is relatively permanent and. Storage hardware serves the same basic functions as do office filing systems except that it stores data as electromagnetic signals. The most common ways of storing data are Hard disk (HDD), floppy disk and CD-ROM.Hard disk is a rigid disk coated with magnetic material, for storing programs and relatively large amounts of data.

Floppy disk (diskette) — thin, usually flexible plastic disk coated with magnetic material, for storing computer data and programs. There are two formats for floppy disks: 5.25" and 3.5". 5.25" is not used in modern computer systems because of it relatively large size, flexibility and small capacity. 3.5" disks are formatted 1.44 megabytes and are widely used.

CD-ROM (compact disc read only memory) is a compact disc on which a large amount of digitized read-only data can be stored. CD-ROMs are very popular now because of the growing speed which CD-ROM drives can provide nowadays.

The purpose of output hardware is to provide the user with the means to view information produced by the computer system. Information is output in either hardcopy or softcopy form. Hardcopy output can be held in your hand, such as paper with text (word or numbers) or graphics printed on it. Softcopy output is displayed on a monitor.

Monitor is a component with a display screen for viewing computer data, television programs, etc.

# **Эталоны ответов к ДЗ по 2 курсу**

# **Вариант №1**

**Задание 1.**

# 1c 2 c 3 c 4 d 5 c 6 d 7 c 8 c 9 a 10 a 11 b 12 c 13 b 14 c 15 b 16 b 17 b 18 b 19 b 20 b

# **Задание 2.**

Аппаратные средства обработки предназначены для извлечения, интерпретации и управления выполнением программных инструкций, предоставленных компьютеру. Наиболее распространенными компонентами аппаратного обеспечения обработки данных являются центральный процессор и основная память.

Центральный процессор (ЦП) - это мозг компьютера. Он читает и интерпретирует инструкции программного обеспечения и координирует действия по обработке, которые должны иметь место. Конструкция ЦП влияет на вычислительную мощность и скорость компьютера, а также на объем оперативной памяти, которую он может эффективно использовать. Благодаря хорошо спроектированному процессору в вашем компьютере вы можете выполнять очень сложные задачи за очень короткое время.

Память - это система компонентов компьютера, в которой хранится информация. Компьютерная память бывает двух типов: RAM и ROM.

RAM (оперативная память) - это энергозависимая память компьютера, используемая для создания загрузки и выполнения программ, а также для управления и временного хранения данных;

ПЗУ (постоянное запоминающее устройство) - это энергонезависимая немодифицируемая компьютерная память, используемая для хранения запрограммированных инструкций для системы.

Чем больше памяти у вас на компьютере, тем больше операций вы можете выполнять, и тем быстрее он работает.

Аппаратные средства хранения предназначены для хранения компьютерных инструкций и данных в относительно постоянной форме и. Оборудование для хранения данных выполняет те же основные функции, что и офисные файловые системы, за исключением того, что хранит данные в виде электромагнитных сигналов. Наиболее распространенные способы хранения данных - жесткий диск (HDD), дискета и CD-ROM.

## **Вариант №2**

## **Задание 1.**

# **1 a 2 d 3c 4 d 5b 6 c 7 a 8 c 9 a 10 b 11 d 12 b 13 c 1 4 a 15 d 16 c 17 a b 19 b 20 c**

#### **Задание 2.**

Аппаратные средства хранения предназначены для хранения компьютерных инструкций и данных в относительно постоянной форме и. Оборудование для хранения данных выполняет те же основные функции, что и офисные файловые системы, за исключением того, что хранит данные в виде электромагнитных сигналов. Наиболее распространенными способами хранения данных являются жесткий диск (HDD), дискета и CD-ROM. Жесткий диск - это жесткий диск, покрытый магнитным материалом, для хранения программ и относительно больших объемов данных.

Дискета (дискета) - тонкий, обычно гибкий пластиковый диск, покрытый магнитным материалом, для хранения компьютерных данных и программ. Существует два формата дискет: 5,25 дюйма и 3,5 дюйма. Диски 5,25 дюйма не используются в современных компьютерных системах из-за их относительно большого размера, гибкости и небольшой емкости. Диски 3,5 дюйма имеют формат 1,44 мегабайта и широко используются.

CD-ROM (компакт-диск, постоянное запоминающее устройство) - это компакт-диск, на котором может храниться большой объем оцифрованных данных, предназначенных только для чтения. CD-ROM сейчас очень популярны из-за растущей скорости, которую сегодня могут обеспечить приводы CD-ROM.

Аппаратные средства вывода предназначены для предоставления пользователю средств просмотра информации, производимой компьютерной системой. Информация выводится в бумажной или электронной форме. Бумажные копии можно держать в руке, например, бумагу с напечатанным на ней текстом (словом или цифрами) или графикой. Вывод в электронном виде отображается на мониторе.

Монитор - это компонент с экраном для просмотра компьютерных данных, телевизионных программ и т. Д.

## **4 курс**

#### **Форма промежуточной аттестации: экзамен.**

# **8 семестр**

**Цели:** 1) проверка знаний и умений обучающегося за период обучения

**Задачи:** 1)проверить полученные ранее теоретические и практические знания;

2)выяснить подготовленность обучающегося за пройденный период обучения.

**Время на выполнение задания: 40 мин**

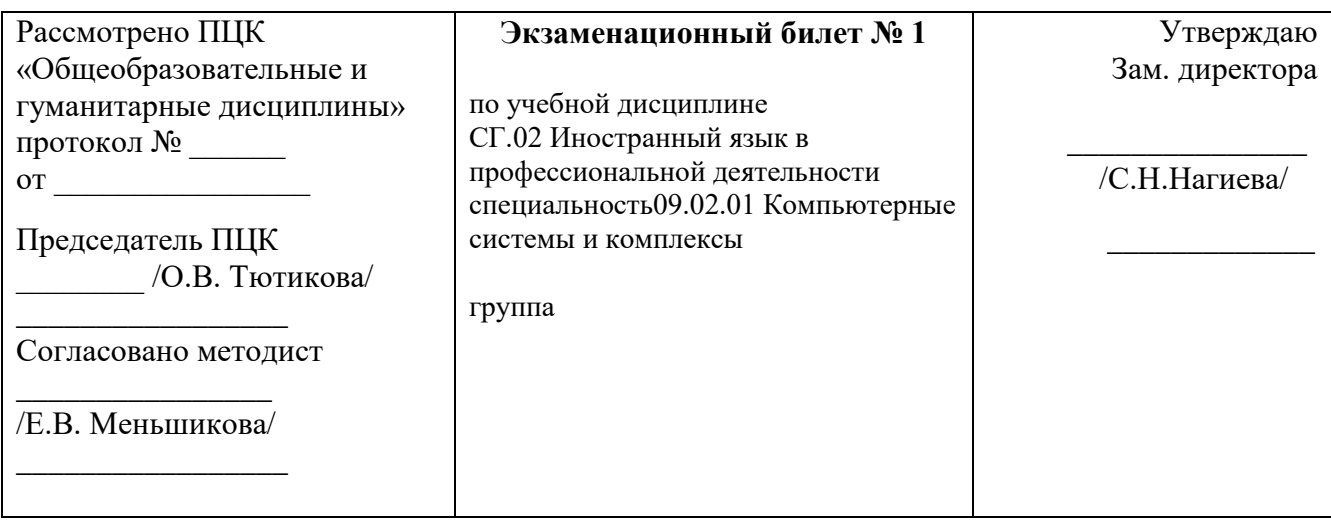

1. Выполнение грамматического теста.

2. Чтение и перевод текста по специальности.

(Приложение 1.1,2.1)

Преподаватель \_\_\_\_\_\_\_\_\_\_\_\_\_ /О.В. Тютикова/

## **государственное бюджетное профессиональное образовательное учреждение «Пермский политехнический колледж имени Н.Г. Славянова»**

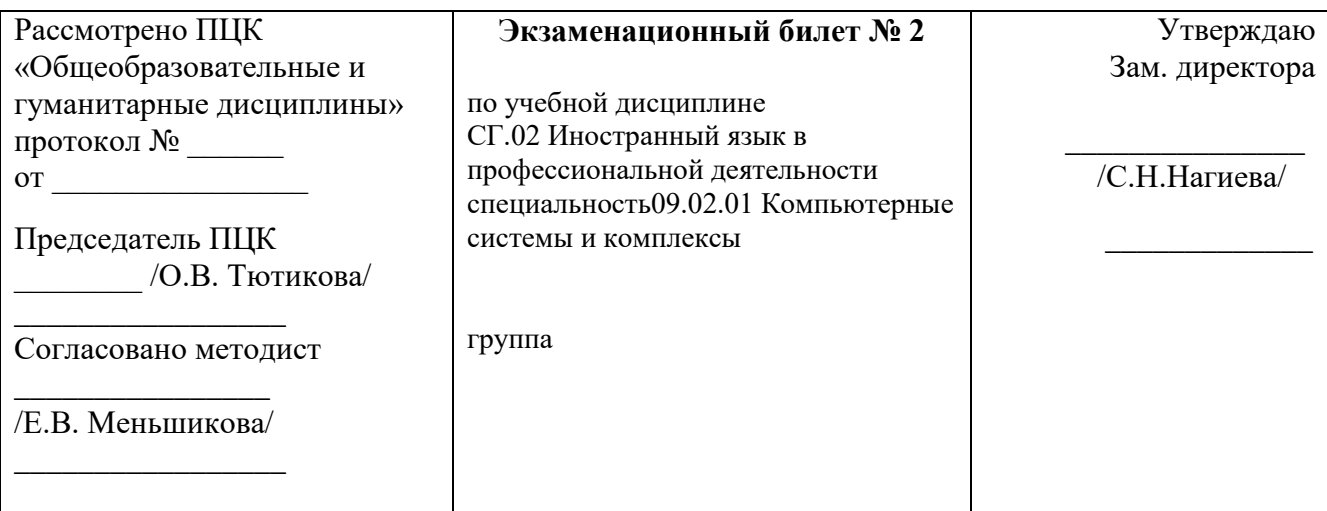

1. Выполнение грамматического теста.

2. Чтение и перевод текста по специальности.

(Приложение 1.2,2.2)

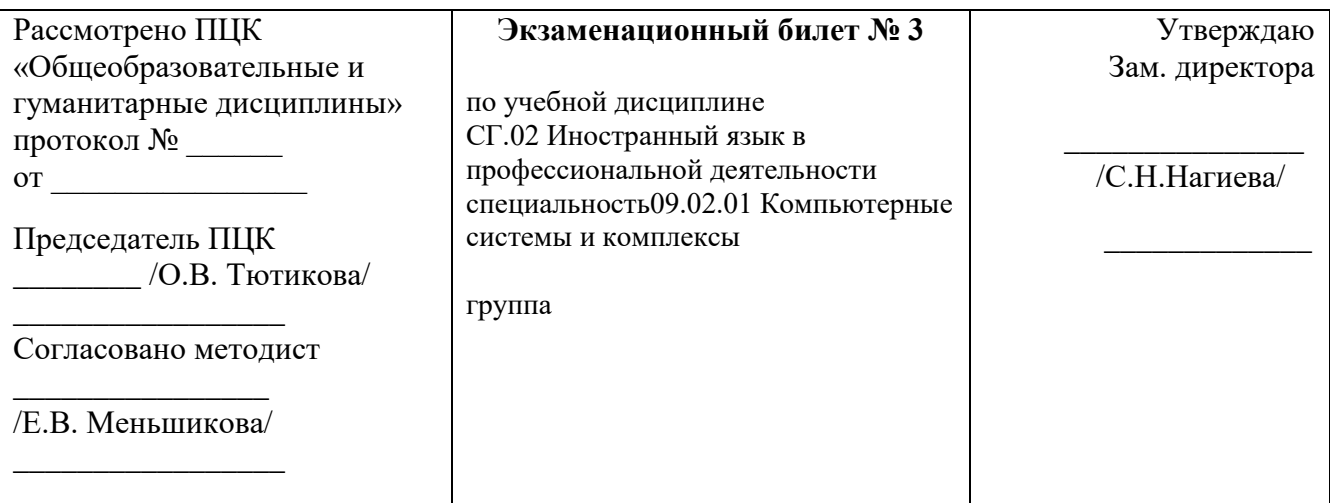

- 1. Выполнение грамматического теста.
- 2. Чтение и перевод текста по специальности.

(Приложение 1.3,2.3)

Преподаватель \_\_\_\_\_\_\_\_\_\_\_\_\_\_/О.В.Тютикова/

## **государственное бюджетное профессиональное образовательное учреждение «Пермский политехнический колледж имени Н.Г. Славянова»**

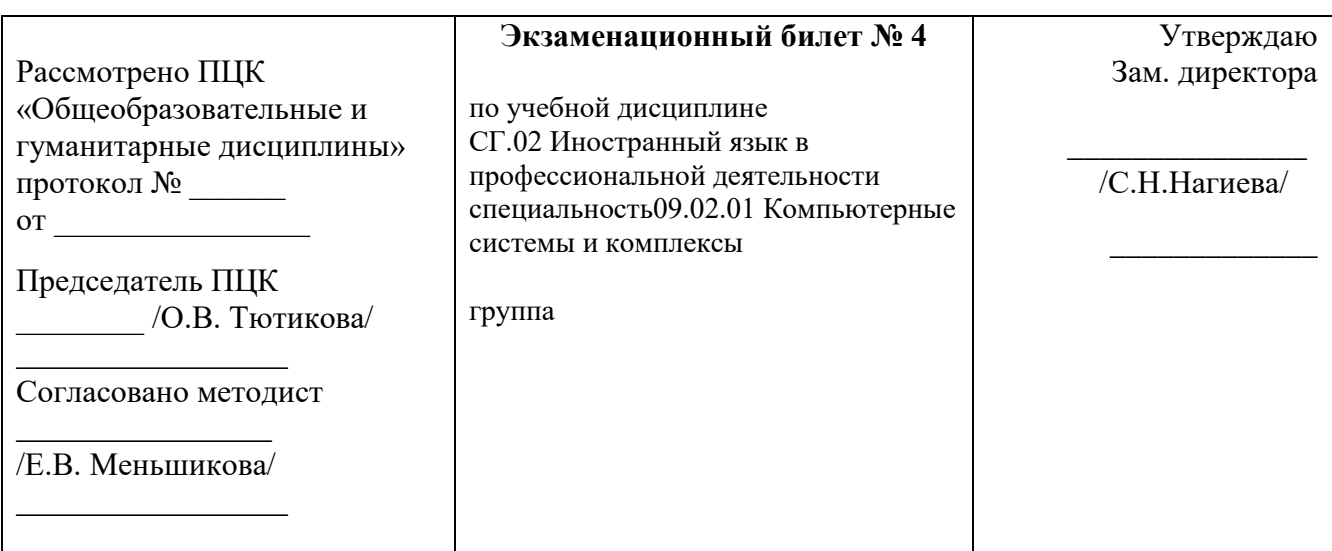

- 1. Выполнение грамматического теста.
- 2. Чтение и перевод текста по специальности.

(Приложение 1.4,2.4)

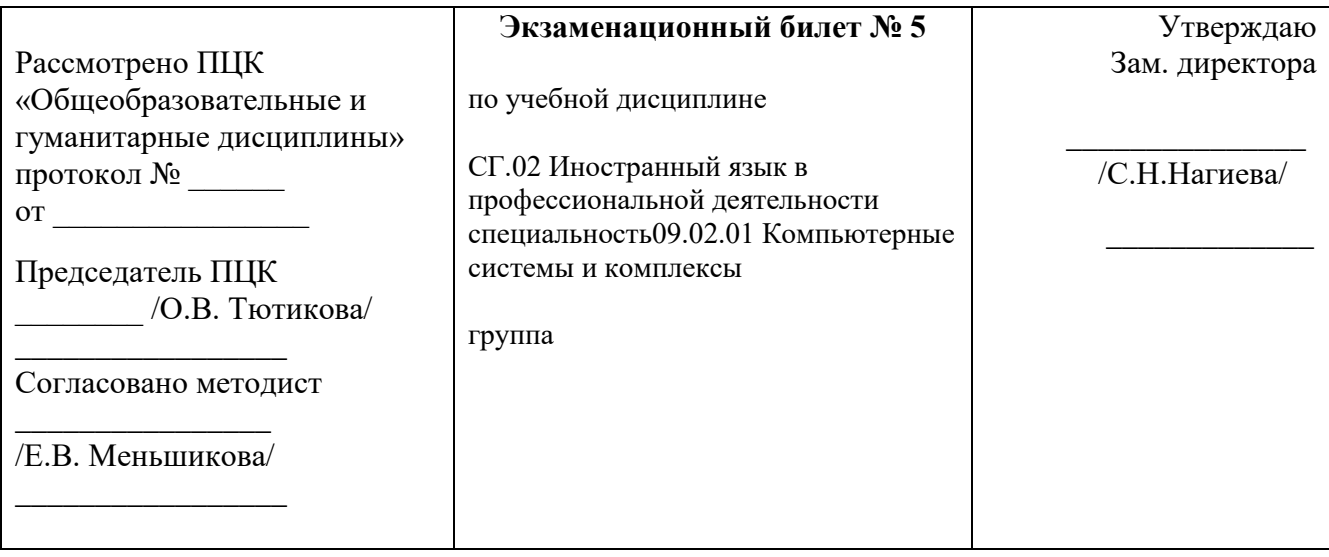

- 1. Выполнение грамматического теста.
- 2. Чтение и перевод текста по специальности.

(Приложение 1.5,2.5)

Преподаватель \_\_\_\_\_\_\_\_\_\_\_\_\_\_/О.В.Тютикова/

#### **государственное бюджетное профессиональное образовательное учреждение «Пермский политехнический колледж имени Н.Г. Славянова»**

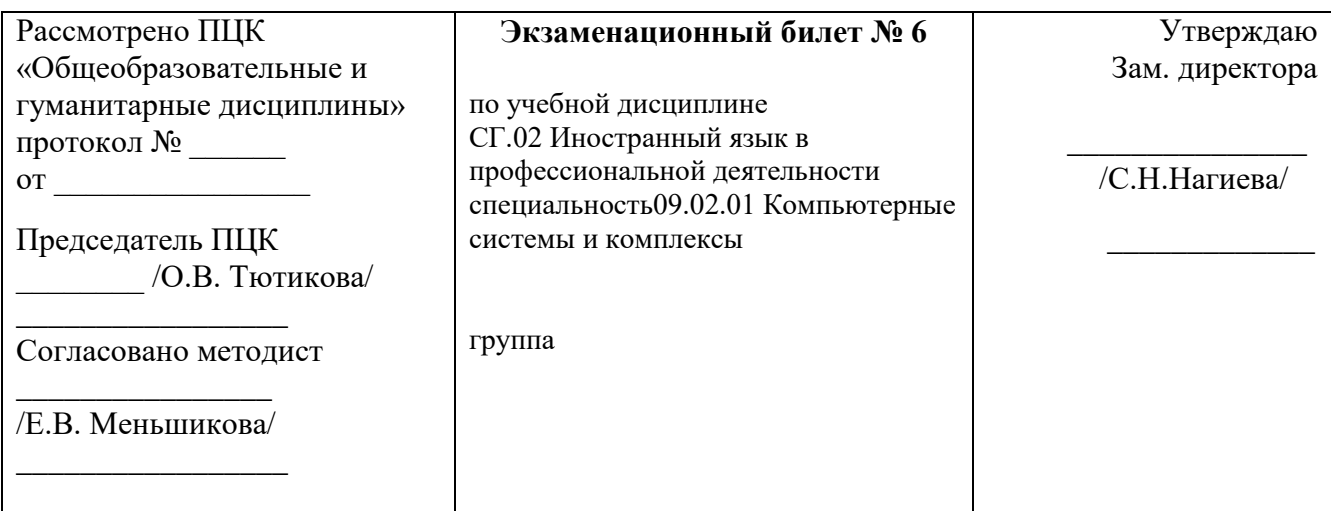

- 1. Выполнение грамматического теста.
- 2. Чтение и перевод текста по специальности.

(Приложение 1.6,2.6)

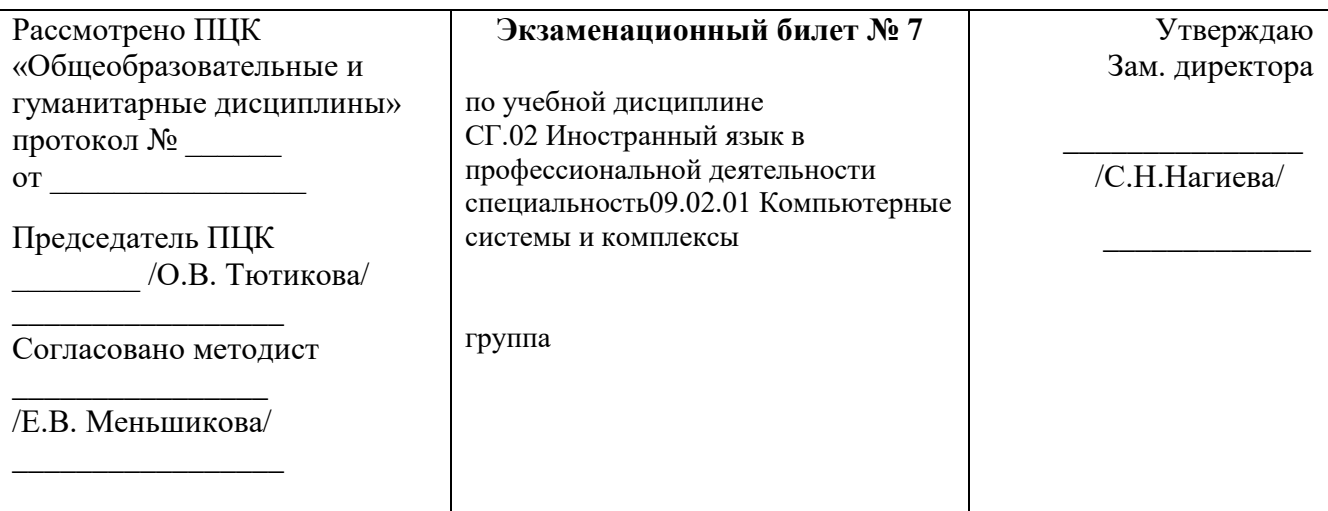

1. Выполнение грамматического теста.

2. Чтение и перевод текста по специальности.

(Приложение 1.7,2.7)

Преподаватель \_\_\_\_\_\_\_\_\_\_\_\_\_\_/О.В.Тютикова/

## **государственное бюджетное профессиональное образовательное учреждение «Пермский политехнический колледж имени Н.Г. Славянова»**

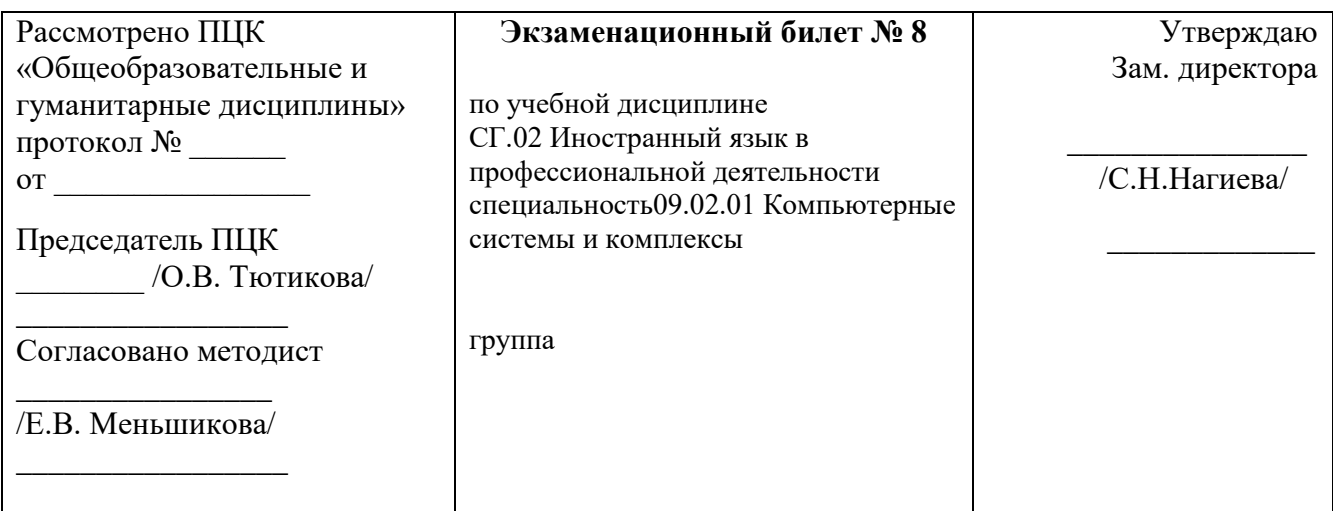

- 1. Выполнение грамматического теста.
- 2. Чтение и перевод текста по специальности.

(Приложение 1.8,2.8)

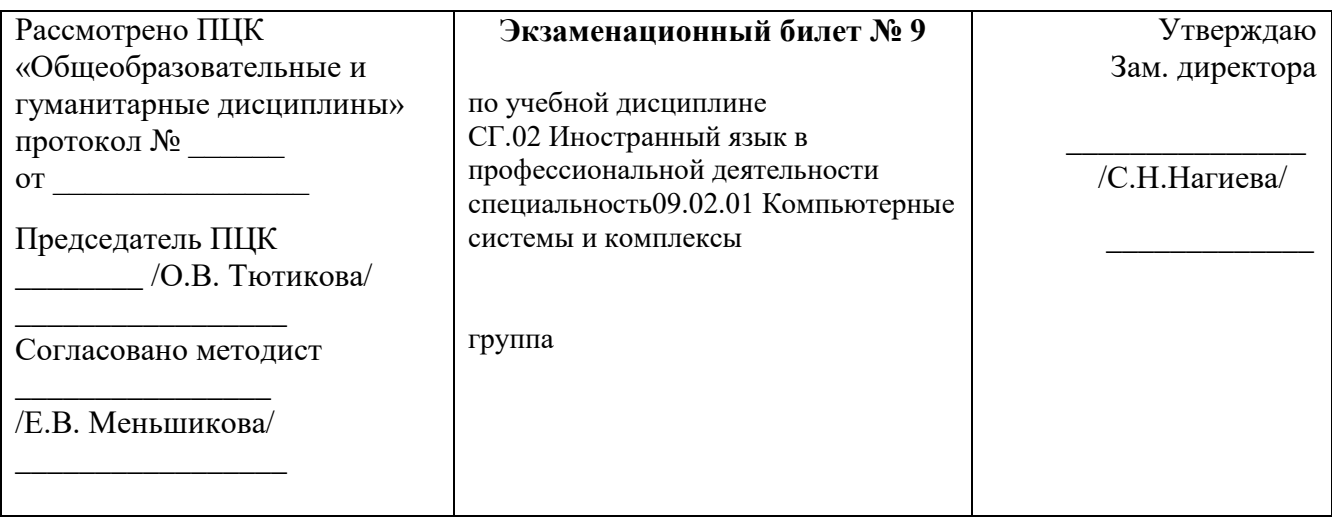

- 1. Выполнение грамматического теста.
- 2. Чтение и перевод текста по специальности.

(Приложение 1.9,2.9)

Преподаватель \_\_\_\_\_\_\_\_\_\_\_\_\_\_/О.В.Тютикова/

#### **государственное бюджетное профессиональное образовательное учреждение «Пермский политехнический колледж имени Н.Г. Славянова»**

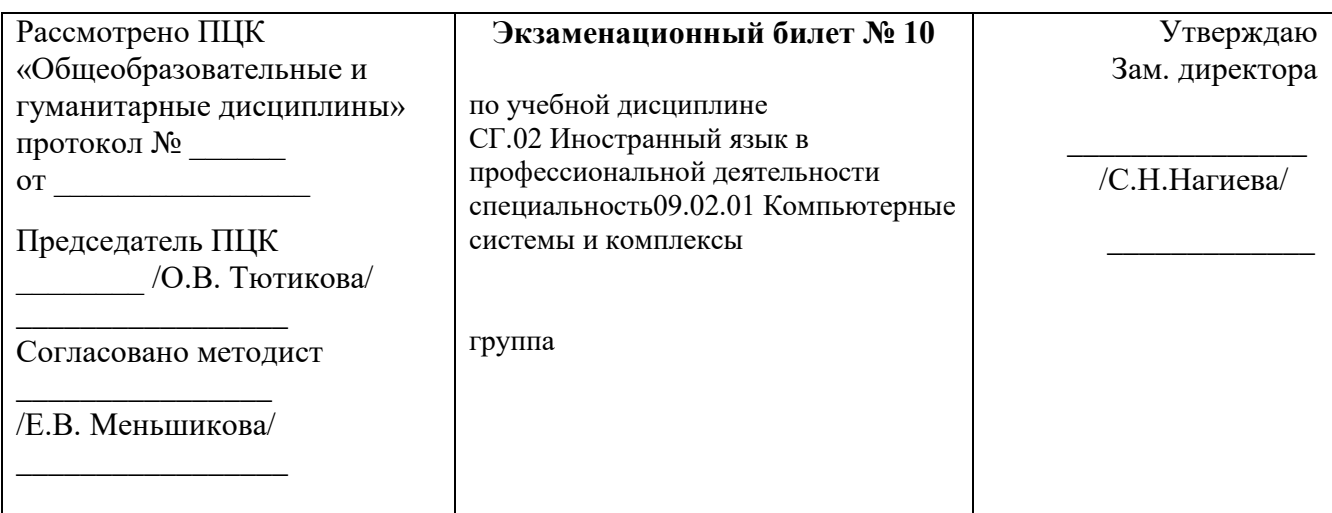

- 1. Выполнение грамматического теста.
- 2. Чтение и перевод текста по специальности.

(Приложение 1.10,2.10)

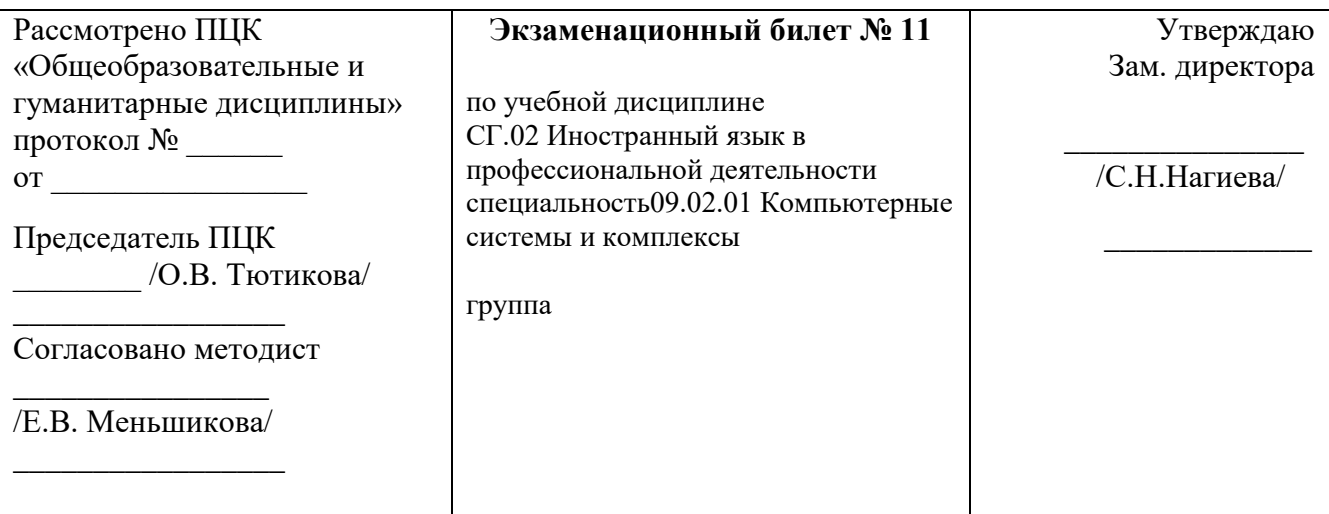

1. Выполнение грамматического теста.

2. Чтение и перевод текста по специальности.

(Приложение 1.11,2.11)

Преподаватель\_\_\_\_\_\_\_\_\_\_\_\_\_\_/О.В.Тютикова/

## **государственное бюджетное профессиональное образовательное учреждение «Пермский политехнический колледж имени Н.Г. Славянова»**

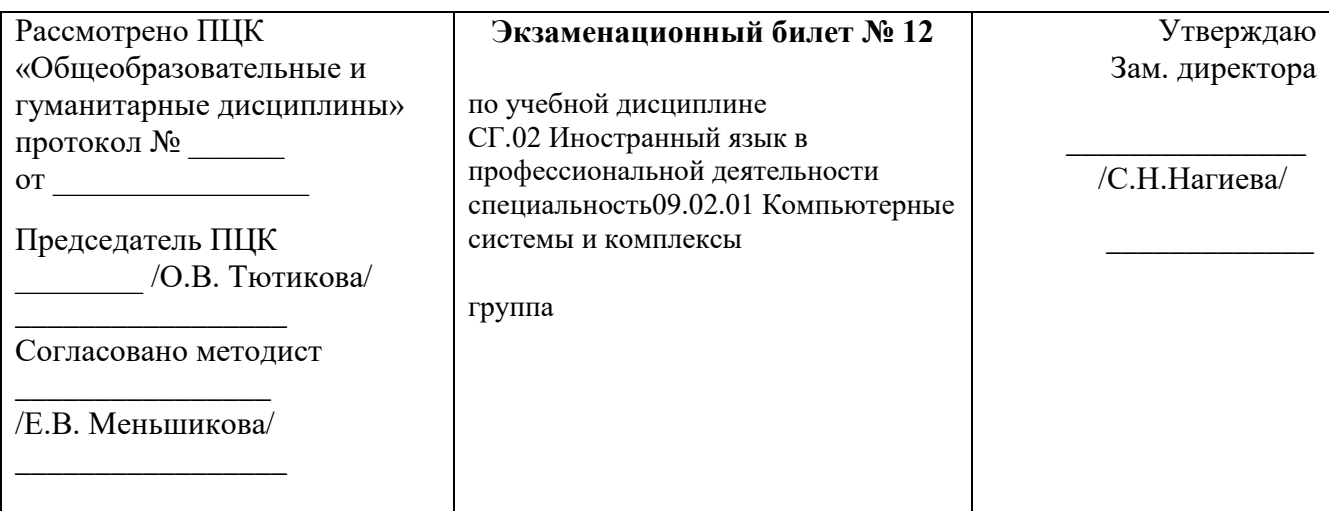

- 1. Выполнение грамматического теста.
- 2. Чтение и перевод текста по специальности.

(Приложение 1.12,2.12)

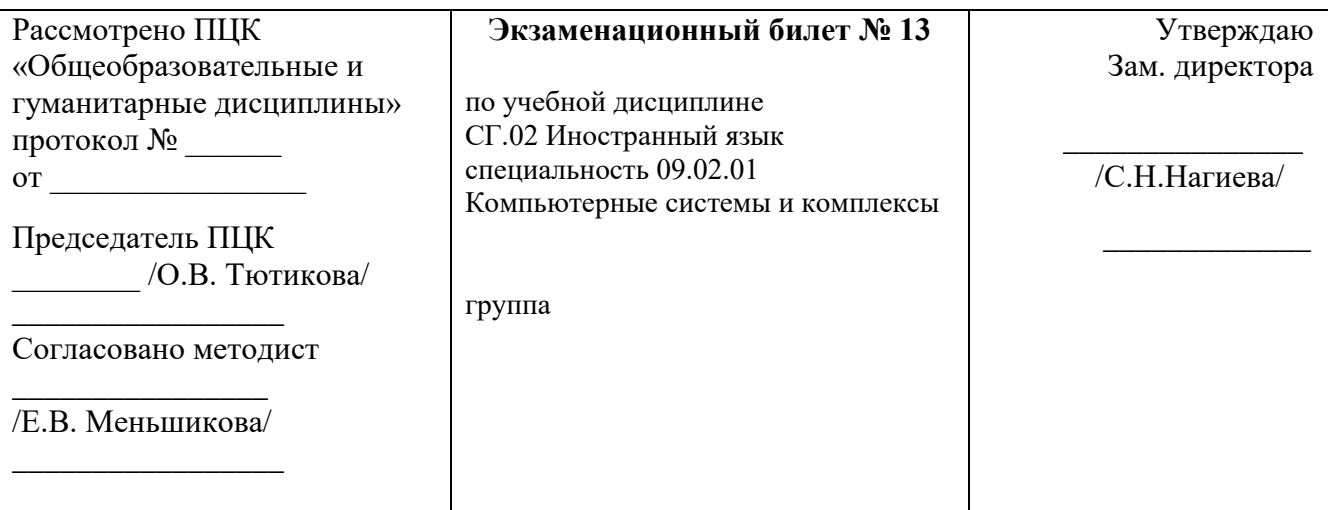

1. Выполнение грамматического теста.

2. Чтение и перевод текста по специальности.

(Приложение 1.13,2.13)

Преподаватель\_\_\_\_\_\_\_\_\_\_\_\_\_\_/О.В.Тютикова/

## **государственное бюджетное профессиональное образовательное учреждение «Пермский политехнический колледж имени Н.Г. Славянова»**

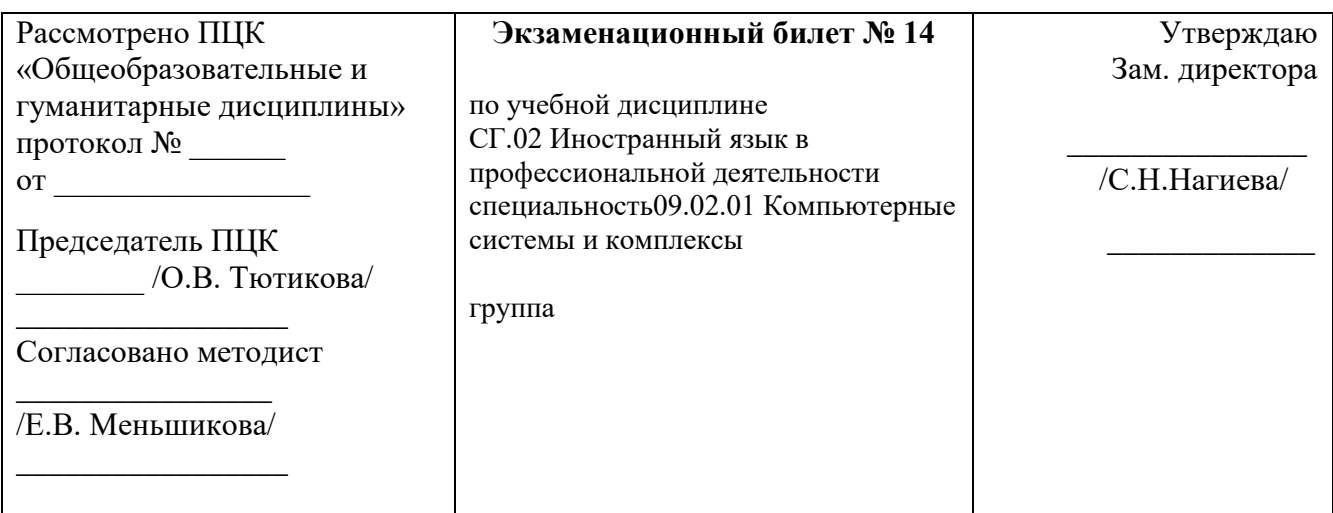

- 1. Выполнение грамматического теста.
- 2. Чтение и перевод текста по специальности.

(Приложение 1.14,2.14)

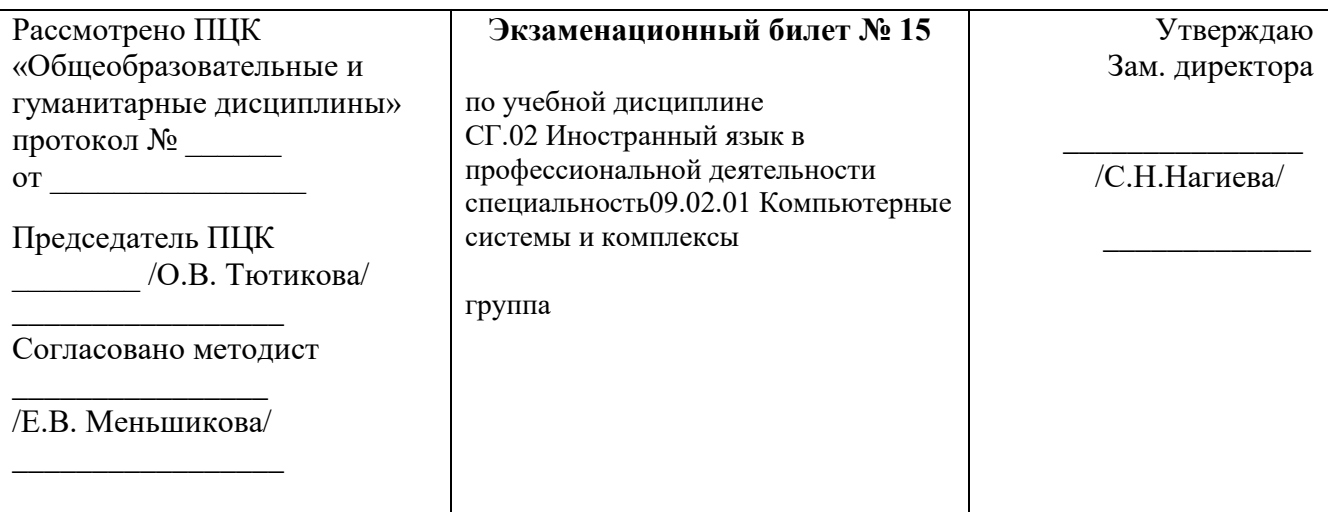

- 1. Выполнение грамматического теста.
- 2. Чтение и перевод текста по специальности.

(Приложение 1.15,2.15)

Преподаватель \_\_\_\_\_\_\_\_\_\_\_\_\_\_/О.В.Тютикова/

Преподаватель \_\_\_\_\_\_\_\_\_\_\_\_\_\_/О.В.Тютикова/

#### **Приложения к экзаменационным билетам**

# **Приложения № 1**

Приложение 1.1

1. Выберите правильный вариант притяжательного падежа: **a table of a teacher**

- a) teacher of a table
- b) teachers' table
- c) teacher's table
- d) tables' teacher

2. Выберите правильный вариант для множественного числа существительного:

A goose, a child, a shelf, a policeman

- a) geese, childrens, shelves, policemen
- b) geese, children, shelves, policemen
- c) gooses, children, shelves, policemen
- d) geese, children, shelfs, policemen

3. Выберите правильный неопределенного вариант: **Was there….water in the glass?**

a) some

b) no

c) any d) something

4. Выберите правильный вариант количественного местоимения: **В комнате мало света.**

a) There is a few light in the room.

- b) There is few light in the room.
- c) There is little light in the room.
- d) There is a little light in the room.

5. Выберите правильный вариант прилагательного: **Which is …… month of the year?**

- a) a hottest
- b) more hotter
- c) the most hot
- d) the hottest

6. Выберите правильный вариант предлога: **Usually I go …. college …bus and sometimes … foot.**

a) to, on, on b) to, by, on c) in, on, on d) in, by, with

7. Выберите правильный вариант глагола: **Last Sunday my brother ….at the stadium.**

- a) is
- b) were
- c) will be
- d) was

8. Выберите правильный вариант ответа: **What are you reading now?**

- a) I are reading a newspaper.
- b) I am reading a newspaper.
- c) I is reading a newspaper.
- d) I was reading a newspaper.

9. Выберите правильный вариант глагола: **On my way home I …….. Mary yesterday.**

- a) was meeting
- b) meeted
- c) met
- d) meets

10. Выберите правильный вариант глаголов: **When…..you …..next time?**

a) will, meet b) will be, meet c) were meet

11. Выберите правильный вариант перевода: **Вчера я закончил это задание.**

- a) Yesterday I was finished the task.
- b) Yesterday I will finish the task.
- c) Yesterday I finished the task.
- d) Yesterday I have finished the task.

12. Выберите правильный вариант: **This dress is …….than that one.**

a) brighter b) the brighter c) the brightest d) more bright

Приложение 1.2

1. Выберите правильный вариант притяжательного падежа: **a bag of a student**

a) a bag of a student b) students' bag c) student's bag d)bags' student

2. Выберите правильный вариант для множественного числа существительного:

a sheep, a man, a leaf, a lady

a) sheeps, men, leaves, ladies b) sheep, men, leaves, ladies c) sheep, mens, leaves, ladies d) sheep, men, leafes, ladies

3. Выберите правильный неопределенного вариант: **Was there….water in the glass?**

- a) some
- b) no
- c) any
- d) something

4. Выберите правильный вариант количественного местоимения: **В комнате много света.**

a) There is a little light in the room.

b) There is few light in the room.

c) There is much light in the room.

d) There is a much light in the room.

5. Выберите правильный вариант прилагательного: **Which is …… month of the year?**

a) a hottest

b) more hotter

c) the most hot d) the hottest

6. Выберите правильный вариант предлога: **Usually I go …. college …bus and sometimes … foot.**

a) to, on, on b) to, by, on c) in, on, on d) in, by, with

7. Выберите правильный вариант глагола: **Last Sunday my brother ….at the stadium.**

a) is

b) were

c) will be

d) was

8. Выберите правильный вариант ответа: **What are you reading now?**

- a) I are reading a newspaper.
- b) I am reading a newspaper.
- c) I is reading a newspaper.
- d) I was reading a newspaper.

9. Выберите правильный вариант глагола: **On my way home I …….. Mary yesterday.**

- a) was meeting
- b) meeted
- c) met
- d) meets

10. Выберите правильный вариант глаголов: **When…..you …..next time?**

- a) will, meet
- b) will be, meet
- c) were meet
- d) was meet

11. Выберите правильный вариант перевода: **Вчера я закончил это задание.**

- a) Yesterday I was finished the task.
- b) Yesterday I will finish the task.
- c) Yesterday I finished the task.
- d) Yesterday I have finished the task.

12. Выберите правильный вариант: **This dress is …….than that one.**

a) brighter

# b) the brighter

c) the brightest d) more bright

Приложение 1.3

1. Выберите правильный вариант притяжательного падежа: **a voice of this girl**

a) this girl's voice b) this girls' voice c) this girl' voice d) a voice's of this girl

2. Выберите правильный вариант для множественного числа существительного:

a box, a mouse, a deer, a spaceman

a) a boxes, a mouses, a deers, a spaceman

b) boxs, mouses, deers, spacemans

c) boxes, mouses, deer, spacemen

d) boxes, mice, deer, spacemen

3. Выберите правильный неопределенного вариант: **There was….sugar in the cup.**

- a) some b) something
- c) any
- d) nothing

4. Выберите правильный вариант количественного местоимения: **В комнате мало света.**

- a) There is a few light in the room.
- b) There is few light in the room.
- c) There is little light in the room.
- d) There is a little light in the room.

5. Выберите правильный вариант прилагательного: **Which is …… day of the year?**

a) a longest b) more longer c) the most long d) the longest

6. Выберите правильный вариант предлога: **In the morning he goes …. college …tram and in the evening … bus.**

a) to, on, on b) to, on, for c) to, by, by d) in, by, with 7. Выберите правильный вариант глагола: **Today my sister ….at the stadium.**

a) is

b) were

c) will be

d) was

8. Выберите правильный вариант ответа: **What do you read in the evening ?**

a) I are reading a newspaper.

b) I am reading a newspaper.

c) I read a newspaper.

d) I was reading a newspaper.

9. Выберите правильный вариант глагола: **He …….. Helen on his way to the University.**

a) was meeting

b) meeted

c) met

d) meets

10. Выберите правильный вариант глаголов: **Why…..you ….. to the South?**

a) do, go b) will do, will go c) were, go

d) was, going

11. Выберите правильный вариант перевода: **Завтра я закончу это задание.**

- a) Tomorrow I will finish the task.
- b) Yesterday I will finish the task.
- c) Yesterday I finished the task.
- d) Tomorrow I will be finishing the task.

12. Выберите правильный вариант:**Even ……day has its end.**

a) longer b) the longer c) the longest d) more long

Приложение 1.4

#### 1. Выберите правильный вариант:**Even ……day has its end.**

a) longer b) the longer

c) the longest

2. Выберите правильный вариант для множественного числа существительного:

a box, a mouse, a deer, a spaceman

a) a boxes, a mouses, a deers, a spaceman

- b) boxs, mouses, deers, spacemans
- c) boxes, mouses, deer, spacemen
- d) boxes, mice, deer, spacemen

3. Выберите правильный неопределенного вариант: **There was….sugar in the cup.**

a) some b) something c) any d) nothing

4. Выберите правильный вариант количественного местоимения: **В комнате мало света.**

- a) There is a few light in the room.
- b) There is few light in the room.
- c) There is little light in the room.
- d) There is a little light in the room.

5. Выберите правильный вариант прилагательного: **Which is …… day of the year?**

a) a longest b) more longer c) the most long d) the longest

6. Выберите правильный вариант предлога: **In the morning he goes …. college …tram and in the evening … bus.**

a) to, on, on b) to, on, for c) to, by, by d) in, by, with

7. Выберите правильный вариант глагола: **Today my sister ….at the stadium.**

- a) is b) were c) will be
- d) was

8. Выберите правильный вариант ответа: **What do you read in the evening ?**

a) I are reading a newspaper.

b) I am reading a newspaper.

c) I read a newspaper.

d) I was reading a newspaper.

9. Выберите правильный вариант глагола: **He …….. Helen on his way to the University.**

a) was meeting

b) meeted

c) met

d) meets

10. Выберите правильный вариант глаголов: **Why…..you ….. to the South?**

a) do, go b) will do, will go c) were, go d) was, going

11. Выберите правильный вариант перевода: **Завтра я закончу это задание.**

a) Tomorrow I will finish the task.

- b) Yesterday I will finish the task.
- c) Yesterday I finished the task.
- d) Tomorrow I will be finishing the task.

12. Выберите правильный вариант притяжательного падежа: **a voice of this girl**

a) this girl's voice b) this girls' voice c) this girl' voice d) a voice's of this girl

Приложение 1.5

1. Выберите правильный вариант предлога: **In the morning he goes …. college …tram and in the evening … bus.**

a) to, on, on b) to, on, for c) to, by, by d) in, by, with

2. Выберите правильный вариант глагола: **Today my sister ….at the stadium.**

a) is b) were c) will be d) was

3. Выберите правильный вариант ответа: **What do you read in the evening ?**

- a) I are reading a newspaper.
- b) I am reading a newspaper.
- c) I read a newspaper.
- d) I was reading a newspaper.

4. Выберите правильный вариант глагола: **He …….. Helen on his way to the University.**

a) was meeting

- b) meeted
- c) met
- d) meets

5. Выберите правильный вариант глаголов: **Why…..you ….. to the South?**

a) do, go b) will do, will go c) were, go d) was, going

6. Выберите правильный вариант перевода: **Завтра я закончу это задание.**

- a) Tomorrow I will finish the task.
- b) Yesterday I will finish the task.
- c) Yesterday I finished the task.
- d) Tomorrow I will be finishing the task.

7. Выберите правильный вариант притяжательного падежа: **a voice of this girl**

- a) this girl's voice b) this girls' voice c) this girl' voice d) a voice's of this girl 8. Выберите правильный вариант:**Even ……day has its end.**
- a) longer
- b) the longer
- c) the longest
- d) more long

9. Выберите правильный вариант для множественного числа существительного:

a box, a mouse, a deer, a spaceman

- a) a boxes, a mouses, a deers, a spaceman
- b) boxs, mouses, deers, spacemans
- c) boxes, mouses, deer, spacemen
- d) boxes, mice, deer, spacemen

10. Выберите правильный неопределенного вариант: **There was….sugar in the cup.**

a) some b) something c) any

11. Выберите правильный вариант количественного местоимения: **В комнате мало света.**

- a) There is a few light in the room.
- b) There is few light in the room.
- c) There is little light in the room.
- d) There is a little light in the room.

12. Выберите правильный вариант прилагательного: **Which is …… day of the year?**

a) a longest b) more longer c) the most long d) the longest

Приложение 1.6

1. Выберите правильный неопределенного вариант: **Was there….water in the glass?**

- a) some
- b) no
- c) any
- d) something

2. Выберите правильный вариант для множественного числа существительного:

A goose, a child, a shelf, a policeman

- a) geese, childrens, shelves, policemen
- b) geese, children, shelves, policemen
- c) gooses, children, shelves, policemen
- d) geese, children, shelfs, policemen

3. Выберите правильный вариант притяжательного падежа: **a table of a teacher**

a) teacher of a table

- b) teachers' table
- c) teacher's table
- d) tables' teacher

4. Выберите правильный вариант количественного местоимения: **В комнате мало света.**

- a) There is a few light in the room.
- b) There is few light in the room.
- c) There is little light in the room.
- d) There is a little light in the room.

5. Выберите правильный вариант прилагательного: **Which is …… month of the year?**

- a) a hottest
- b) more hotter
- c) the most hot
- d) the hottest

6. Выберите правильный вариант предлога: **Usually I go …. college …bus and sometimes … foot.**

a) to, on, on b) to, by, on c) in, on, on d) in, by, with

7. Выберите правильный вариант глагола: **Last Sunday my brother ….at the stadium.**

- a) is
- b) were
- c) will be
- d) was

8. Выберите правильный вариант ответа: **What are you reading now?**

- a) I are reading a newspaper.
- b) I am reading a newspaper.
- c) I is reading a newspaper.
- d) I was reading a newspaper.

9. Выберите правильный вариант глагола: **On my way home I …….. Mary yesterday.**

- a) was meeting
- b) meeted
- c) met
- d) meets

10. Выберите правильный вариант глаголов: **When…..you …..next time?**

- a) will, meet
- b) will be, meet
- c) were meet
- d) was meet

11. Выберите правильный вариант перевода: **Вчера я закончил это задание.**

- a) Yesterday I was finished the task.
- b) Yesterday I will finish the task.
- c) Yesterday I finished the task.
- d) Yesterday I have finished the task.

12. Выберите правильный вариант: **This dress is …….than that one.**

- a) brighter
- b) the brighter
- c) the brightest
- d) more bright

1. Выберите правильный вариант предлога: **Usually I go …. college …bus and sometimes … foot.**

a) to, on, on b) to, by, on c) in, on, on d) in, by, with

2. Выберите правильный вариант глагола: **Last Sunday my brother ….at the stadium.**

- a) is
- b) were

c) will be

d) was

3. Выберите правильный вариант ответа: **What are you reading now?**

- a) I are reading a newspaper.
- b) I am reading a newspaper.
- c) I is reading a newspaper.
- d) I was reading a newspaper.

4. Выберите правильный вариант глагола: **On my way home I …….. Mary yesterday.**

- a) was meeting
- b) meeted
- c) met
- d) meets

5. Выберите правильный вариант глаголов: **When…..you ….. him next time?**

- a) will, meet
- b) will be, meet
- c) were meet
- d) was meet

6. Выберите правильный вариант перевода: **Вчера я закончил это задание.**

- a) Yesterday I was finished the task.
- b) Yesterday I will finish the task.
- c) Yesterday I finished the task.
- d) Yesterday I have finished the task.

7. Выберите правильный вариант: **This dress is …….than that one.**

- a) brighter b) the brighter
- c) the brightest

d) more bright

8. Выберите правильный вариант притяжательного падежа: **a table of a teacher**

a) teacher of a table b) teachers' table c) teacher's table d) tables' teacher

9. Выберите правильный вариант для множественного числа существительного:

A goose, a child, a shelf, a policeman

a) geese, childrens, shelves, policemen

b) geese, children, shelves, policemen

c) gooses, children, shelves, policemen

d) geese, children, shelfs, policemen

10. Выберите правильный неопределенного вариант: **Was there….water in the glass?**

a) some

b) no

c) any

d) something

11. Выберите правильный вариант количественного местоимения: **В комнате мало света.**

a) There is a few light in the room.

b) There is few light in the room.

c) There is little light in the room.

d) There is a little light in the room.

12. Выберите правильный вариант прилагательного: **Which is …… month of the year?**

a) a hottest

b) more hotter

c) the most hot

d) the hottest

Приложение 1.8

1. Выберите правильный вариант глаголов: **Why…..you ….. to the South?**

a) do, go b) will do, will go c) were, go d) was, going

2. Выберите правильный неопределенного вариант: **There was….sugar in the cup.**

a) some b) something c) any d) nothing

3. Выберите правильный вариант количественного местоимения: **В комнате мало света.**

a) There is a few light in the room.

b) There is few light in the room.

c) There is little light in the room.

d) There is a little light in the room.

4. Выберите правильный вариант прилагательного: **Which is …… day of the year?**

a) a longest b) more longer c) the most long d) the longest

5. Выберите правильный вариант притяжательного падежа: **a voice of this girl**

a) this girl's voice b) this girls' voice c) this girl' voice d) a voice's of this girl

6. Выберите правильный вариант предлога: **In the morning he goes …. college …tram and in the evening … bus.**

a) to, on, on b) to, on, for c) to, by, by d) in, by, with

7. Выберите правильный вариант глагола: **Today my sister ….at the stadium.**

a) is b) were

c) will be

d) was

8. Выберите правильный вариант ответа: **What do you read in the evening ?**

- a) I are reading a newspaper.
- b) I am reading a newspaper.
- c) I read a newspaper.
- d) I was reading a newspaper.

9. Выберите правильный вариант глагола: **He …….. Helen on his way to the University.**

a) was meeting

b) meeted

c) met

d) was meet

10. Выберите правильный вариант для множественного числа существительного:

a box, a mouse, a deer, a spaceman

a) a boxes, a mouses, a deers, a spaceman

- b) boxs, mouses, deers, spacemans
- c) boxes, mouses, deer, spacemen
- d) boxes, mice, deer, spacemen

11. Выберите правильный вариант:**Even ……day has its end.**

- a) longer
- b) the longer
- c) the longest
- d) more long

12. Выберите правильный вариант перевода: **Завтра я закончу это задание.**

- a) Tomorrow I will finish the task.
- b) Yesterday I will finish the task.
- c) Yesterday I finished the task.
- d) Tomorrow I will be finishing the task.

#### Приложение 1.9

1. Выберите правильный вариант для множественного числа существительного:

a goose, a child, a shelf, a policeman

a) geese, childrens, shelves, policemen

- b) geese, children, shelves, policemen
- c) gooses, children, shelves, policemen
- d) geese, children, shelfs, policemen
- 2. Выберите правильный вариант глаголов: **Why…..you ….. to the South?**
- a) do, go b) will do, will go c) were, go d) was, going

3. Выберите правильный неопределенного вариант: **Was there….water in the glass?**

- a) some
- b) no
- c) any
- d) something

4. Выберите правильный вариант количественного местоимения: **В комнате мало света.**

- a) There is a few light in the room.
- b) There is few light in the room.
- c) There is little light in the room.
- d) There is a little light in the room.

5. Выберите правильный неопределенного вариант: **There was….sugar in the cup.**

a) some b) something c) any d) nothing

6. Выберите правильный вариант предлога: **Usually I go …. college …bus and sometimes … foot.**

a) to, on, on b) to, by, on c) in, on, on d) in, by, with

7. Выберите правильный вариант прилагательного: **Which is …… day of the year?**

a) a longest b) more longer c) the most long d) the longest

8. Выберите правильный вариант притяжательного падежа: **a voice of this girl**

a) this girl's voice b) this girls' voice c) this girl' voice d) a voice's of this girl

9. Выберите правильный вариант глагола: **Last Sunday my brother ….at the stadium.**

- a) is b) were c) will be
- d) was

10. Выберите правильный вариант глагола: **On my way home I …….. Mary yesterday.**

- a) was meeting
- b) meeted
- c) met
- d) meets

11. Выберите правильный вариант: **This dress is …….than that one.**

- a) brighter
- b) the brighter
- c) the brightest
- d) more bright

12. Выберите правильный вариант перевода: **Завтра я закончу это задание.**

a) Tomorrow I will finish the task.

- b) Yesterday I will finish the task.
- c) Yesterday I finished the task.
- d) Tomorrow I will be finishing the task.

Приложение 1.10

1. Выберите правильный вариант для множественного числа существительного:

a bush, a woman, foot, life

a) a bushes, a woman, foot, life

- b) bushes, woman, foots, lifes
- c) bushes, women, feet, lives
- d) bushes, womans, foot, lifes

2. Выберите правильный вариант глаголов: **They …….. around Europe last summer.**

a) was travelled b) travelled c) were travelled

d) will travel

3. Выберите правильный неопределенного вариант: **Would you like……bread?**

- a) some
- b) no
- c) any
- d) something

4. Выберите правильный вариант количественного местоимения: **У нас много работы.**

- a) We have a much work.
- b) We have much work.
- c) We have a few work.
- d) We have little work.

5. Выберите правильный вариант неопределенного местоимения: **There was….sugar in the cup.**

a) some b) something c) any d) nothing

6. Выберите правильный вариант предлога: **There is a monument….Pushkin……the square.**

a) to, on b) of, in c) of, on d) of, around 7. Выберите правильный вариант прилагательного: **My sister is …… girl in her group.**

a) a tallest b) more taller c) the most tall d) the tallest

8. Выберите правильный вариант притяжательного падежа: **the flat of my sister**

a) the flat's of my sister b) my sister's flat c) my sisters's flat d) my sisters' flat

9. Выберите правильный вариант глагола: **Where….your mother now?**

a) is b) were c) will be d) was

10. Выберите правильный вариант глагола: **What programs …… you usually ……… ?**

a) did, watches b) do ,watch c) does, watch d) do, watches

11. Выберите правильный вариант: **Who is …….. student in your class?**

a) the attentivest b) more attentive c) the most attentive d) attentive

12. Выберите правильный вариант перевода: **Я закончил это задание вчера.**

- a) Tomorrow I will finish the task.
- b) Yesterday I will finish the task.
- c) Yesterday I finished the task.
- d) Tomorrow I will be finishing the task.

Приложение 1.11

1. Выберите правильный вариант количественного местоимения: **У нас много работы.**

a) We have a much work.

b) We have much work.

c) We have a few work.

d) We have little work.

2. Выберите правильный вариант неопределенного местоимения: **There was….sugar in the cup.**

a) some b) something c) any d) nothing

3. Выберите правильный вариант предлога: **There is a monument….Pushkin……the square.**

a) to, on b) of, in c) of, on d) of, around

4. Выберите правильный вариант прилагательного: **My sister is …… girl in her group.**

a) a tallest b) more taller c) the most tall d) the tallest

5. Выберите правильный вариант притяжательного падежа: **the flat of my sister**

a) the flat's of my sister b) my sister's flat c) my sisters's flat d) my sisters' flat

6. Выберите правильный вариант глагола: **Where….your mother now?**

a) is b) were c) will be d) was

7. Выберите правильный вариант глагола: **What programs …… you usually ……… ?**

a) did, watches b) do ,watch c) does, watch d) do, watches

8. Выберите правильный вариант: **Who is …….. student in your class?**

- a) the attentivest
- b) more attentive
- c) the most attentive
- d) attentive

9. Выберите правильный вариант перевода: **Я закончил это задание вчера.**

- a) Tomorrow I will finish the task.
- b) Yesterday I will finish the task.
- c) Yesterday I finished the task.
- d) Tomorrow I will be finishing the task.

10. Выберите правильный вариант для множественного числа существительного:

a bush, a woman, foot, life

a) a bushes, a woman, foot, life

- b) bushes, woman, foots, lifes
- c) bushes, women, feet, lives
- d) bushes, womans, foot, lifes

11. Выберите правильный вариант глаголов: **They …….. around Europe last summer.**

a) was travelled b) travelled c) were travelled d) will travel

12. Выберите правильный неопределенного вариант: **Would you like……bread?**

a) some b) no c) any d) something

Приложение 1.12

1. Выберите правильный вариант прилагательного: **My sister is …… girl in her group.**

a) a tallest b) more taller c) the most tall d) the tallest

2. Выберите правильный вариант притяжательного падежа: **the flat of my sister**

a) the flat's of my sister b) my sister's flat c) my sisters's flat d) my sisters' flat

3. Выберите правильный вариант глагола: **Where….your mother now?**

a) is b) were

c) will be

d) was

4. Выберите правильный вариант глагола: **What programs …… you usually ……… ?**

a) did, watches b) do ,watch c) does, watch d) do, watches

5. Выберите правильный вариант количественного местоимения: **У нас много работы.**

- a) We have a much work.
- b) We have much work.

c) We have a few work.

d) We have little work.

6. Выберите правильный вариант неопределенного местоимения: **There was….sugar in the cup.**

a) some

b) something

c) any

d) nothing

7. Выберите правильный вариант предлога: **There is a monument….Pushkin……the square.**

a) to, on b) of, in c) of, on d) of, around

8. Выберите правильный вариант: **Who is …….. student in your class?**

a) the attentivest

b) more attentive c) the most attentive

d) attentive

9. Выберите правильный вариант перевода: **Я закончил это задание вчера.**

- a) Tomorrow I will finish the task.
- b) Yesterday I will finish the task.
- c) Yesterday I finished the task.
- d) Tomorrow I will be finishing the task.

10. Выберите правильный вариант для множественного числа существительного:

a bush, a woman, foot, life

a) a bushes, a woman, foot, life

- b) bushes, woman, foots, lifes
- c) bushes, women, feet, lives
- d) bushes, womans, foot, lifes

11. Выберите правильный вариант глаголов: **They …….. around Europe last summer.**

a) was travelled b) travelled c) were travelled d) will travel

12. Выберите правильный неопределенного вариант: **Would you like……bread?**

- a) some b) no
- c) any
- d) something

Приложение 1.13

1. Выберите правильный неопределенного вариант: **Was there….water in the glass?**

- a) some
- b) no
- c) any
- d) something

2. Выберите правильный вариант для множественного числа существительного:

A goose, a child, a shelf, a policeman

- a) geese, childrens, shelves, policemen
- b) geese, children, shelves, policemen
- c) gooses, children, shelves, policemen
- d) geese, children, shelfs, policemen

3. Выберите правильный вариант притяжательного падежа: **a table of a teacher**

a) a teacher of a table

b) a teachers' table

c) a teacher's table

d) a tables' teacher

4. Выберите правильный вариант количественного местоимения: **В комнате мало света.**

a) There is a few light in the room.

b) There is few light in the room.

c) There is little light in the room.

d) There is a little light in the room.

5. Выберите правильный вариант прилагательного: **Which is …… month of the year?**

a) a hottest

b) more hotter

c) the most hot

d) the hottest

6. Выберите правильный вариант предлога: **Usually I go …. college …bus and sometimes … foot.**

a) to, on, on

b) to, by, on

c) in, on, on

d) in, by, with

3. Выберите правильный вариант глагола: **Where….your mother now?**

a) is b) were c) will be d) was

4. Выберите правильный вариант глагола: **What programs …… you usually ……… ?**

a) did, watches b) do ,watch

c) does, watch

d) do, watches

5. Выберите правильный вариант количественного местоимения: **У нас много работы.**

a) We have a much work.

b) We have much work.

c) We have a few work.

d) We have little work.

6. Выберите правильный вариант неопределенного местоимения: **There was….sugar in the cup.**

a) some b) something c) any d) nothing

7. Выберите правильный вариант предлога: **There is a monument….Pushkin……the square.**

a) to, on b) of, in c) of, on d) of, around

8. Выберите правильный вариант: **Who is …….. student in your class?**

a) the attentivest b) more attentive c) the most attentive d) attentive

Приложение 1.14

1. Выберите правильный вариант для множественного числа существительного:

a box, a mouse, a deer, a spaceman

a) a boxes, a mouses, a deers, a spaceman

- b) boxs, mouses, deers, spacemans
- c) boxes, mouses, deer, spacemen
- d) boxes, mice, deer, spacemen

2. Выберите правильный неопределенного вариант: **There was….sugar in the cup.**

- a) some
- b) something
- c) any
- d) nothing

3. Выберите правильный вариант:**Even ……day has its end.**

a) longer

- b) the longer
- c) the longest
- d) more long

4. Выберите правильный вариант количественного местоимения: **В комнате мало света.**

a) There is a few light in the room.

b) There is few light in the room.

c) There is little light in the room.

d) There is a little light in the room.

5. Выберите правильный вариант предлога: **In the morning he goes …. college …tram and in the evening … bus.**

a) to, on, on b) to, on, for c) to, by, by d) in, by, with

6. Выберите правильный вариант глагола: **Today my sister ….at the stadium.**

a) is

b) were

c) will be

d) was

7. Выберите правильный вариант прилагательного: **Which is …… day of the year?**

- a) a longest
- b) more longer
- c) the most long
- d) the longest

8. Выберите правильный вариант ответа: **What do you read in the evening ?**

a) I are reading a newspaper.

b) I am reading a newspaper.

c) I read a newspaper.

d) I was reading a newspaper.

9. Выберите правильный вариант глаголов: **Why…..you ….. to the South?**

a) do, go b) will do, will go c) were, go d) was, going

10. Выберите правильный вариант перевода: **Завтра я закончу это задание.**

a) Tomorrow I will finish the task.

- b) Yesterday I will finish the task.
- c) Yesterday I finished the task.
- d) Tomorrow I will be finishing the task.

11. Выберите правильный вариант притяжательного падежа: **a voice of this girl**

a) this girl's voice b) this girls' voice c) this girl' voice d) a voice's of this girl

12. Выберите правильный вариант глагола: **He …….. Helen on his way to the University.**

a) was meeting

b) meeted

c) met

d) meted

Приложение 1.15

1. Выберите правильный вариант притяжательного падежа: **the flat of my sister**

a) the flat's of my sister b) my sister's flat c) my sisters's flat d) my sisters' flat

2. Выберите правильный вариант глагола: **Where….your mother now?**

a) is b) were c) will be d) was

3. Выберите правильный вариант глагола: **What programs …… you usually ……… ?**

a) did, watches b) do ,watch c) does, watch d) do, watches

4. Выберите правильный вариант: **Who is …….. student in your class?**

a) the attentivest b) more attentive c) the most attentive d) attentive

5. Выберите правильный вариант перевода: **Я закончил это задание вчера.**

a) Tomorrow I will finish the task.

- b) Yesterday I will finish the task.
- c) Yesterday I finished the task.
- d) Tomorrow I will be finishing the task.

6. Выберите правильный вариант количественного местоимения: **У нас много работы.**

a) We have a much work.

b) We have much work.

c) We have a few work.

d) We have little work.

7. Выберите правильный вариант неопределенного местоимения: **There was….sugar in the cup.**

a) some b) something c) any d) nothing

8. Выберите правильный вариант предлога: **There is a monument….Pushkin……the square.**

a) to, on b) of, in c) of, on d) of, around

9. Выберите правильный вариант прилагательного: **My sister is …… girl in her group.**

a) a tallest b) more taller c) the most tall d) the tallest

10. Выберите правильный вариант для множественного числа существительного:

a bush, a woman, foot, life

a) a bushes, a woman, foot, life

- b) bushes, woman, foots, lifes
- c) bushes, women, feet, lives
- d) bushes, womans, foot, lifes

11. Выберите правильный вариант глаголов: **They …….. around Europe last summer.**

a) was travelled b) travelled c) were travelled d) will travel

12. Выберите правильный неопределенного вариант: **Would you like……bread?**

a) some b) no

c) any d) something

#### **Приложение к экзаменационным билетам № 2**

Приложение 2.1

Read and translate the text:

The term computer is used to describe a device made up of a combination of electronic and electromechanical (part electronic and part mechanical) components. Computer has no intelligence by itself and is referred to as hardware. A computer system is a combination of five elements:

- **Hardware**
- Software
- People
- **Procedures**
- Data/information

When one computer system is set up to communicate with another computer system, connectivity becomes the sixth system element. In other words, the manner in which the various individual systems are connected - for example, by phone lines, microwave transmission, or satellite - is an element of the total computer system.

Software is the term used to describe the instructions that tell the hardware how to perform a task. Without software instructions, the hardware doesn't know what to do. People, however, are the most important component of the computer system: they create the computer software instructions and respond to the procedures that those instructions present.

The basic job of computer is processing information. Computers accept information in the form of instruction called a programme and characters called data to perform mathematical and logical operations, and then give the results. The data is raw material while information is organized, processed, refined and useful for decision making. Computer is used to convert data into information.

Приложение 2.2

Read and translate the text:

#### **Input hardware**

The purpose of the input hardware is to collect data and convert it into a form suitable for computer processing. The most common input device is a keyboard. It looks very much like a typewriter. The mouse is a hand held device connected to the computer by small cable. As the mouse is rolled across the mouse pad, the cursor moves across the screen. When the cursor reaches the desired location, the user usually pushes a button on the mouse once or twice to signal a menu selection or a command to the computer.

The light pen uses a light sensitive photoelectric cell to signal screen position to the computer. Another type of input hardware is optie-electronic scanner that is used to input graphics as well as typeset characters. Microphone and digital camera can be also used to input data into the computer.

The purpose of processing hardware is retrieve, interpret and direct the execution of software instructions provided to the computer. The most common components of processing hardware are the Central Processing Unit and main memory.

The Central Processing Unit (CPU) is the brain of the computer. It reads and interprets software instructions and coordinates the processing activities that must take place. The design of the CPU affects the processing power and the speed of the computer, as well as the amount of main memory it can use effectively. With a well-designed CPU in your computer, you can perform highly sophisticated tasks in a very short time.

Приложение 2.3

Read and translate the text:

The purpose of processing hardware is retrieve, interpret and direct the execution of software instructions provided to the computer. The most common components of processing hardware are the Central Processing Unit and main memory.

The Central Processing Unit (CPU) is the brain of the computer. It reads and interprets software instructions and coordinates the processing activities that must take place. The design of the CPU affects the processing power and the speed of the computer, as well as the amount of main memory it can use effectively. With a well-designed CPU in your computer, you can perform highly sophisticated tasks in a very short time.

Memory is the system of component of the computer in which information is stored. There are two types of computer memory: RAM and ROM.

RAM (random access memory) is the volatile computer memory, used for creating loading, and running programs and for manipulating and temporarily storing data;

ROM (read only memory) is nonvolatile, nonmodifiable computer memory, used to hold programmed instructions to the system.

The more memory you have in your computer, the more operations you can perform that is the faster it works.

The purpose of storage hardware is to store computer instructions and data in a form that is relatively permanent and. Storage hardware serves the same basic functions as do office filing systems except that it stores data as electromagnetic signals. The most common ways of storing data are Hard disk (HDD), floppy disk and CD-ROM.

Приложение 2.4

Read and translate the text:

The purpose of storage hardware is to store computer instructions and data in a form that is relatively permanent and. Storage hardware serves the same basic functions as do office filing systems except that it stores data as electromagnetic signals. The most common ways of storing data are Hard disk (HDD), floppy disk and CD-ROM.Hard disk is a rigid disk coated with magnetic material, for storing programs and relatively large amounts of data.

Floppy disk (diskette) — thin, usually flexible plastic disk coated with magnetic material, for storing computer data and programs. There are two formats for floppy disks: 5.25" and 3.5". 5.25" is not used in modern computer systems because of it relatively large size, flexibility and small capacity. 3.5" disks are formatted 1.44 megabytes and are widely used.

CD-ROM (compact disc read only memory) is a compact disc on which a large amount of digitized read-only data can be stored. CD-ROMs are very popular now because of the growing speed which CD-ROM drives can provide nowadays.

The purpose of output hardware is to provide the user with the means to view information produced by the computer system. Information is output in either hardcopy or softcopy form. Hardcopy output can be held in your hand, such as paper with text (word or numbers) or graphics printed on it. Softcopy output is displayed on a monitor.

Monitor is a component with a display screen for viewing computer data, television programs, etc.

Приложение 2.5

Read and translate the text:

A computer to complete a job requires more than just the actual equipment or hardware we see and touch. It requires Software - programs for directing the operation of a computer or electronic data.

Software is the final computer system component. These computer programs instruct the hardware how to conduct processing. The computer is merely a general- purpose machine which requires specific software to perform a given task. Computers can input, calculate, compare, and output data as information. Software determines the order in which these operations are performed.

Programs usually fall in one of two categories: system software and applications software.

System software controls standard internal computer activities. An operating system, for example, is a collection of system programs that aid in the operation of a computer regardless of the application software being used. When a computer is first turned on, one of the system programmes is booted or loaded into the computers memory. This software contains information about memory capacity, the model of the processor, the disk drives to be used, and more. Once the system software is loaded, the applications software can be brought in.

System programmes are designed for the specific pieces of hardware. These programmes are called drivers and coordinate peripheral hardware and computer activities. User needs to install a specific driver in order to activate a peripheral device. For example, if you intend to buy a printer or a scanner you need to worry in advance about the driver programme which, though, commonly goes along with your device.

Приложение 2.6

Read and translate the text:

Programs usually fall in one of two categories: system software and applications software.

System software controls standard internal computer activities. An operating system, for example, is a collection of system programs that aid in the operation of a computer regardless of the application software being used. When a computer is first turned on, one of the system programmes is booted or loaded into the computers memory. This software contains information about memory capacity, the model of the processor, the disk drives to be used, and more. Once the system software is loaded, the applications software can be brought in.

System programmes are designed for the specific pieces of hardware. These programmes are called drivers and coordinate peripheral hardware and computer activities. User needs to install a specific driver in order to activate a peripheral device. For example, if you intend to buy a printer or a scanner you need to worry in advance about the driver programme which, though, commonly

goes along with your device. By installing the driver you «teach» your mainboard to «understand» the newly attached part. However, in modern computer systems the drivers are usually installed in the operating system.

Applications software satisfies your specific need. The developers of application software rely mostly on marketing research strategies trying to do their best to attract more users (buyers) to their software. As the productivity of the hardware has increased greatly in recent years, the programmers nowadays tend to include as much as possible in one programme to make software interface look more attractive to the user. These class of programmes is the most numerous and perspective from the marketing point of view.

Приложение 2.7

Read and translate the text:

When computers were first introduced in the 1940's and 50's, every programme written had to provide instructions that told the computer how to use devices such as the printer, how to store information on a disk, as well as how to perform several other tasks not necessarily related to the programme. The additional programme instructions for working with hardware devices were very complex and time-consuming. Programmers soon realized it would be smarter to develop one programme that could control the computer's hardware, which others programmes could have used when they needed it. They created the first operating system.

Today, operating systems control and manage the use of hardware devices such as the printer or mouse. They also provide disk management by letting you store information in files. The operating system also lets you run programmes such as the basic word processor. Lastly, the operating system provides several of its own commands that help you to use the computer.

DOS is the most commonly used PC operating system. DOS is an abbreviation for disk operating system. DOS was developed by a company named Microsoft. MS-DOS is an abbreviation for «Microsoft DOS». When IBM first released the IBM PC in 1981, IBM licensed DOS from Microsoft for use on the PC and called it PC-DOS. From the users perspective, PC-DOS and MS-DOS are the same, each providing the same capabilities and commands.

The version of DOS release in 1981 was 1.0. Over the past decade, DOS has undergone several changes. Each time the DOS developers release a new version, they increase the version number.

Приложение 2.8

Read and translate the text:

Windows 98 is an operational system with an easy interface based on the expanding windows principle which uses icons to graphically represent files and their types. Windows 98 is the enhanced version of Windows95.

Windows 98 makes the way you and your computer interact easy. Most everyday tasks are now easier to accomplish than ever before. For example, the second mouse button has become a powerful weapon. The old Windows 3.0 Programme Manager and File Manager have been replaced. The desktop tools that replace them are very like those found on a Macintosh. For example, there is a Recycle Bin that makes it easier to recover accidentally deleted files.

Your computer probably will crash and buzz less running Windows 98 than it did with Windows 3.1 and 3.0 or even DOS, Most memory related problems have been removed. Built-in networking features make it easy to reliably share files with co-workers across the room or across the world. Still you can run DOS programmes and older Windows applications but most users will probably want to spend most of their time using Windows 98 applications instead.

Microsoft says that it is moving forward to the time when we'll all think more about our data and less about the specific name-brand programmes used to create them.

Window 98 plug-and-play capability makes it easy to upgrade your computer hardware. And

portable computer users will like what Microsoft has done to make their lives calmer.

A new Windows shortcuts capability makes it easy to reach frequently used files and other necessities. A new

Find feature helps you to locate and examine the contents of files in a flash.

Приложение 2.9

Read and translate the text:

Millions of people around the world use the Internet to search for and retrieve information on all sorts of topics in a wide variety of areas including the arts, business, government, humanities, news, politics and recreation. People communicate through electronic mail (e-mail), discussion groups, chat channels and other means of informational exchange. They share information and make commercial and business transactions. All this activity is possible because tens of thousands of networks are connected to the Internet and exchange information in the same basic ways.

The World Wide Web (WWW) is a part of the Internet. But it's not a collection of networks. Rather, it is information that is connected or linked together like a web. You access this information through one interface or tool called a Web browser. The number of resources and services that are part of the World Wide Web is growing extremely fast. In 1996 there were more than 20 million users of the WWW, and more than half the information that is transferred across the Internet is accessed through the WWW. By using a computer terminal (hardware) connected to a network that is a part of the Internet, and by using a programme (software) to browse or retrieve information that is a part of the World Wide Web, the people connected to the Internet and World Wide Web through the local providers have access to a variety of information. Each browser provides a graphical interface. You move from place to place, from site to site on the Web by using a mouse to click on a portion of text, icon or region of a map. These items are called hyperlinks or links. Each link you select represents a document, an image, a video clip or an audio file somewhere on the Internet. The user doesn't need to know where it is, the browser follows the link.

Приложение 2.10

Read and translate the text:

The man responsible for this invention was Professor Howard Aiken. This was the first machine that could figure out long lists of mathematical problems at a very fast rate.

In 1946 two engineers at the University of Pennsilvania, J.Eckert and J.Maushly, built their digital computer with vacuum tubes. They named their new invention ENIAC (the Electronic Numerical Integrator and Calculator).

Another important achievement in developing computers came in 1947, when John von Neumann developed the idea of keeping instructions for the computer inside the computer's memory. The contribution of John von Neumann was particularly significant. As contrasted with Babbage's analytical engine, which was designed to store only data, von Neumann's machine, called the Electronic Discrete Variable Computer, or EDVAC, was able to store both data and instructions. He also contributed to the idea of storing data and instructions in a *binary code* that uses only ones and zeros. This simplified computer design. Thus computers use two conditions, high voltage, and low voltage, to translate the symbols by which we communicate into unique combinations of electrical pulses. Wfe refer to these combinations as codes.

Neumann's stored program computer as well as other machines of that time were made

possible by the invention of the vacuum tube that could control and amplify electronic signals. Early computers, using vacuum tubes, could perform computations in thousandths of seconds, called milliseconds, instead of seconds required by mechanical devices.

Babbage designed a device and called it an analytical engine. It was the first programmable computer, complete with punched cards for data input. Babbage gave the engine the ability to perform different types of mathematical operations. The machine was not confined to simple addition, subtraction, multiplication, or division. It had its own "memory", due to which the machine could use different combinations and sequences of operations to suit the purposes of the operator.

Приложение 2.11

Read and translate the text:

Electromechanical memories depend upon moving mechanical parts for their operation, such as mechanisms for rotating magnetic tapes and disks. Their data access time is longer than is that of electronic memories; however they cost less per bit stored and have larger capacities for data storage. For these reasons most computer systems use electronic memory for primary storage and electromechanical memory for secondary storage.

Primary storage has the least capacity and is the most expensive; however, it has the fastest access time. The principal primary storage circuit elements are solid-state devices: magnetic cores and semiconductors. For many years magnetic cores were the principal elements used in digital computers for primary storage. The two principal types of semiconductors used for memory are bipolar and metal-oxide semiconductors (MOS). The former is faster, the latter is more commonly used at present. Because data can be accessed randomly, semiconductor memories are referred to as random-access memory, or RAM.

There is a wide range of secondary storage devices. Typical hardware devices are rotating electromechanical devices. Magnetic tapes, disks, and drums are the secondary storage hardware most often used in computer systems for sequential processing. Magnetic tape, which was invented by the Germans during World War II for sound recording, is the oldest secondary storage medium in common use. Data are recorded in the form of small magnetized "dots" that can be arranged to represent coded patterns of bits.

Приложение 2.12

Read and translate the text:

A digital computer is a machine capable of performing operations on data represented in digital or number form. The individual operations performed by a digital computer are very simple arithmetic or logical processes involving the manipulation of the bits in words or characters of information. The great power of any digital computer rests in the ability to store large volumes of data and to perform these operations at extremely high speed.

In most electronic digital computers the method of number representation is based on the system of binary notation. The binary notation system is most widely used because of the convenience in constructing logical circuits and storage devices capable of handling data in this form. For example, a magnetic memory unit consists of many thousand individual magnetic cells, each of which can be energized in either of two ways to represent the binary digits 0 or 1. 2. The computer has pervaded most fields of human activity and is the most important innovation of our age. Born out of the technology of communication, it is capable of handling enormous amounts of information at tremendous speeds. What makes it so potent is the fact that a single mechanism can perform any information-processing task. The same mechanism can control industrial processes, guide space vehicles or help to teach children. This diversity of tasks is made possible by the simple idea of the stored program.

A program is the enumeration of determining commands. It specifies the method used for the solution of a problem in detail. When the machine is. in operation, both the commands and the numbers to be processed are constantly being taken out of and put into a depository of information known as a memory.

Приложение 2.13

Read and translate the text:

It is well known in computer science that the words 'computer' and 'processor' are used interchangeably. Speaking more precisely, 'computer\* refers to the central processing unit (CPU) together with an internal memory. The internal memory, control and processing components make up the heart of the computer system. Manufactures design the CPU to control and carry out basic instructions for their particular computer.

The CPU coordinates all the activities of the various components of the computer. It determines which operations should be carried out and in what order. The CPU controls the operation of the entire system by issueing commands to other parts of the system and by acting on responses. When required it reads information from the memory, interprets instructions, performs operations on the data according to the instructions, writes the results back into the memory and moves information between memory levels or through the input-output ports.

In4igital computers the CPU can be divided into two functional units called the control unit (CU) and the arithmetic-logical unit (ALU). These two units are made up of electronic circuits with millions of switches that can be in one of two states, either on or off.

The function of the CU within the central processor is to transmit coordinating control signals and commands. The control unit is that part of the computer that directs the sequence of step-bystep operations of the system, selects instructions and data from memory, interprets the program instructions, and controls the flow between main storage and the arithmetic-logical unit.

Приложение 2.14

Read and translate the text:

As it is known the two functional units of the CPU are the control unit (CU) and the arithmeticlogical unit (ALU). The control unit manages and coordinates the entire computer system. It obtains instructions from the program stored in main memory, interprets the instructions, and issues signals that cause other units of the system to execute them.

The control unit operates by reading one instruction at a time from memory and taking the action called for by each instruction. In this way it controls the flow between the main storage and the arithmetic-logical unit.

The control unit has the following components: a counter that selects the instructions, one at a time, from memory; a register that temporarily holds the instructions read from memory while it is being executed; a decoder that takes the coded instruction and breaks it down into individual commands necessary to carry it out; a clock, which produces marks at regular intervals. These timing marks are electronic and very rapid.

The sequence of control unit operations is as follows. The next instruction to be executed is read out from primary storage into the storage register. The instruction is passed from the storage register to the instruction register. Then the operation part of the instruction is decoded so that the proper arithmetic or logical operation can be performed. The address of the operand is sent from the instruction register to the address register. At last the instruction counter register provides the address register with the address of the next instruction to be executed.

Приложение 2.15

Read and translate the text:

A reel of magnetic tape upon which the collected data are stored in binary format is an example of a human-independent output.

*Input-Output Interfaces,* Data enter input units in forms that depend upon the particular device used. For example, data are entered from a keyboard in a manner similar to typing, and this differs from the way that data are entered by a bar-code scanner. However, regardless of the forms in which they receive their inputs, all input devices must provide a computer with data that are transformed into the binary codes that the primary memory of the computer is designed to accept. This transformation is accomplished by units called I/O interfaces. Input interfaces are designed to match the unique physical or electrical characteristics of input devices to the requirements of the computer system. Similarly, when output is available, output interfaces must be designed to reverse the process and to adapt the output to the external environment. These I/O interfaces are also called channels or input-output processors\*(IOP).

The major differences between devices are the media that they use and the speed with which they are able to transfer data to or from primary storage.

*Input-Output Device Speed.* Input-output devices can be classified as high-speed, medium-speed, and low-speed. The devices are grouped according to their speed. It should be noted that the highspeed devices are entirely electronic in their operation or magnetic media that can be moved at high speed. Those highspeed devices are both input and output devices and are used as secondary storage. The low-speed devices are those with complex mechanical motion or operate at the speed of a human operator. The medium-speed devices are those that fall between — they tend to have mechanical moving parts which are more complex than the high-speed devices but not as complex as the low-speed.

**Эталоны ответов к промежуточной аттестации за 4 курс.**

**Приложение 1**

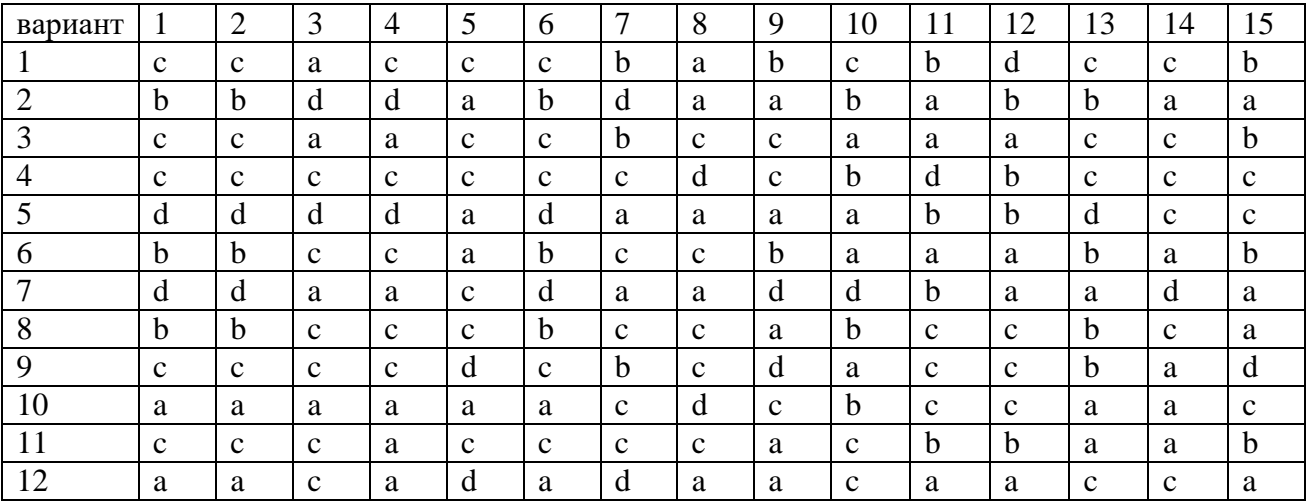

## **Приложение 2**

#### Приложение 2.1

Термин компьютер используется для описания устройства, состоящего из комбинации электронных и электромеханических (частично электронных и частично механических) компонентов. Компьютер сам по себе не обладает интеллектом и называется аппаратным обеспечением. Компьютерная система - это комбинация пяти элементов:

- Аппаратное обеспечение
- Программное обеспечение
- Люди
- Процедуры
- Данные / информация

Когда одна компьютерная система настроена для связи с другой компьютерной системой, возможность подключения становится шестым элементом системы. Другими словами, способ соединения различных отдельных систем - например, телефонными линиями, микроволновой передачей или спутником - является элементом всей компьютерной системы.

Программное обеспечение - это термин, используемый для описания инструкций, которые сообщают оборудованию, как выполнять задачу. Без программных инструкций оборудование не знает, что делать. Однако люди являются наиболее важным компонентом компьютерной системы: они создают инструкции для компьютерного программного обеспечения и реагируют на процедуры, которые эти инструкции представляют.

Основная задача компьютера - обработка информации. Компьютеры принимают информацию в виде инструкций, называемых программой, и символов, называемых данными, для выполнения математических и логических операций, а затем выдают результаты. Данные являются необработанным материалом, а информация организована, обработана, уточнена и полезна для принятия решений. Компьютер используется для преобразования данных в информацию.

Приложение 2.2

# Входное оборудование

Аппаратные средства ввода предназначены для сбора данных и преобразования их в форму, пригодную для компьютерной обработки. Самым распространенным устройством ввода является клавиатура. Очень похоже на пишущую машинку. Мышь - это портативное устройство, подключенное к компьютеру небольшим кабелем. Когда мышь перемещается по коврику для мыши, курсор перемещается по экрану. Когда курсор достигает желаемого места, пользователь обычно нажимает кнопку мыши один или два раза, чтобы сигнализировать о выборе меню или команде компьютеру.

Световое перо использует светочувствительный фотоэлемент, чтобы сообщить компьютеру положение экрана. Другой тип оборудования ввода - это электронный сканер optie, который используется для ввода графики, а также набора символов. Микрофон и цифровая камера также могут использоваться для ввода данных в компьютер.

Аппаратные средства обработки предназначены для извлечения, интерпретации и управления выполнением программных инструкций, предоставленных компьютеру. Наиболее распространенными компонентами аппаратного обеспечения обработки данных являются центральный процессор и основная память.

Центральный процессор (ЦП) - это мозг компьютера. Он читает и интерпретирует инструкции программного обеспечения и координирует действия по обработке, которые должны иметь место. Конструкция ЦП влияет на вычислительную мощность и скорость компьютера, а также на объем оперативной памяти, которую он может эффективно использовать. Благодаря хорошо спроектированному процессору в вашем компьютере вы можете выполнять очень сложные задачи за очень короткое время.

Приложение 2.3

Аппаратные средства обработки предназначены для извлечения, интерпретации и управления выполнением программных инструкций, предоставленных компьютеру. Наиболее распространенными компонентами аппаратного обеспечения обработки данных являются центральный процессор и основная память.

Центральный процессор (ЦП) - это мозг компьютера. Он читает и интерпретирует инструкции программного обеспечения и координирует действия по обработке, которые должны иметь место. Конструкция ЦП влияет на вычислительную мощность и скорость компьютера, а также на объем оперативной памяти, которую он может эффективно использовать. Благодаря хорошо спроектированному процессору в вашем компьютере вы можете выполнять очень сложные задачи за очень короткое время.

Память - это система компонентов компьютера, в которой хранится информация. Компьютерная память бывает двух типов: RAM и ROM.

RAM (оперативная память) - это энергозависимая память компьютера, используемая для создания загрузки и выполнения программ, а также для управления и временного хранения данных;

ПЗУ (постоянное запоминающее устройство) - это энергонезависимая немодифицируемая компьютерная память, используемая для хранения запрограммированных инструкций для системы.

Чем больше памяти у вас на компьютере, тем больше операций вы можете выполнять, и тем быстрее он работает.

Аппаратные средства хранения предназначены для хранения компьютерных инструкций и данных в относительно постоянной форме и. Оборудование для хранения данных выполняет те же основные функции, что и офисные файловые системы, за исключением того, что хранит данные в виде электромагнитных сигналов. Наиболее распространенные способы хранения данных - жесткий диск (HDD), дискета и CD-ROM.

Приложение 2.4

Аппаратные средства хранения предназначены для хранения компьютерных инструкций и данных в относительно постоянной форме и. Оборудование для хранения данных выполняет те же основные функции, что и офисные файловые системы, за исключением того, что хранит данные в виде электромагнитных сигналов. Наиболее распространенными способами хранения данных являются жесткий диск (HDD), дискета и CD-ROM. Жесткий диск - это жесткий диск, покрытый магнитным материалом, для хранения программ и относительно больших объемов данных.

Дискета (дискета) - тонкий, обычно гибкий пластиковый диск, покрытый магнитным материалом, для хранения компьютерных данных и программ. Существует два формата дискет: 5,25 дюйма и 3,5 дюйма. Диски 5,25 дюйма не используются в современных компьютерных системах из-за их относительно большого размера, гибкости и небольшой емкости. Диски 3,5 дюйма имеют формат 1,44 мегабайта и широко используются.

CD-ROM (компакт-диск, постоянное запоминающее устройство) - это компакт-диск, на котором может храниться большой объем оцифрованных данных, предназначенных только для чтения. CD-ROM сейчас очень популярны из-за растущей скорости, которую сегодня могут обеспечить приводы CD-ROM.

Аппаратные средства вывода предназначены для предоставления пользователю средств просмотра информации, производимой компьютерной системой. Информация выводится в бумажной или электронной форме. Бумажные копии можно держать в руке, например, бумагу с напечатанным на ней текстом (словом или цифрами) или графикой. Вывод в электронном виде отображается на мониторе.

Монитор - это компонент с экраном для просмотра компьютерных данных, телевизионных программ и т. Д.

Приложение 2.5

Компьютер для выполнения работы требует большего, чем просто фактическое оборудование или аппаратные средства, которые мы видим и к которым прикасаемся. Для этого требуется Программное обеспечение - программы для управления работой компьютера или электронных данных.

Программное обеспечение - это последний компонент компьютерной системы. Эти компьютерные программы инструктируют оборудование, как проводить обработку. Компьютер - это просто машина общего назначения, которой требуется специальное программное обеспечение для выполнения данной задачи. Компьютеры могут вводить, вычислять, сравнивать и выводить данные в виде информации. Программное обеспечение определяет порядок, в котором выполняются эти операции.

Программы обычно делятся на две категории: системное программное обеспечение и прикладное программное обеспечение.

Системное программное обеспечение контролирует стандартную внутреннюю деятельность компьютера. Например, операционная система - это набор системных программ, которые помогают в работе компьютера независимо от используемого прикладного программного обеспечения. При первом включении компьютера одна из системных программ загружается в память компьютера. Это программное обеспечение содержит информацию об объеме памяти, модели процессора, используемых дисковых накопителях и многом другом. После загрузки системного программного обеспечения можно загружать прикладное программное обеспечение.

Системные программы предназначены для конкретного оборудования. Эти программы называются драйверами и координируют работу периферийного оборудования и компьютера. Пользователь должен установить определенный драйвер, чтобы активировать периферийное устройство. Например, если вы собираетесь купить принтер или сканер, вам нужно заранее побеспокоиться о программе драйвера, которая, однако, обычно идет вместе с вашим устройством.

Приложение 2.6

Программы обычно делятся на две категории: системное программное обеспечение и прикладное программное обеспечение.

Системное программное обеспечение контролирует стандартную внутреннюю деятельность компьютера. Например, операционная система - это набор системных программ, которые помогают в работе компьютера независимо от используемого прикладного программного обеспечения. При первом включении компьютера одна из системных программ загружается в память компьютера. Это программное обеспечение содержит информацию об объеме памяти, модели процессора, используемых дисковых накопителях и многом другом. После загрузки системного программного обеспечения можно загружать прикладное программное обеспечение.

Системные программы предназначены для конкретного оборудования. Эти программы называются драйверами и координируют работу периферийного оборудования и компьютера. Пользователь должен установить определенный драйвер, чтобы активировать периферийное устройство. Например, если вы собираетесь купить принтер или сканер, вам нужно заранее побеспокоиться о программе драйвера, которая, однако, обычно идет вместе с вашим устройством. Устанавливая драйвер, вы «обучаете» свою материнскую плату «понимать» только что присоединенную деталь. Однако в современных компьютерных системах драйверы обычно устанавливаются в операционной системе.

Программное обеспечение приложений удовлетворяет ваши конкретные потребности. Разработчики прикладного программного обеспечения в основном полагаются на стратегии маркетинговых исследований, пытаясь сделать все возможное, чтобы привлечь больше пользователей (покупателей) к своему программному обеспечению. Поскольку

производительность оборудования за последние годы значительно возросла, программисты в настоящее время стремятся включить как можно больше в одну программу, чтобы интерфейс программы выглядел более привлекательным для пользователя. Этот класс программ наиболее многочислен и перспективен с точки зрения маркетинга.

Приложение 2.7

Когда в 1940-х и 50-х годах были впервые представлены компьютеры, каждая написанная программа должна была содержать инструкции, которые рассказывали компьютеру, как использовать такие устройства, как принтер, как хранить информацию на диске, а также как выполнять несколько других задач, не обязательно связанные с программой. Дополнительные программные инструкции для работы с аппаратными устройствами были очень сложными и трудоемкими. Программисты вскоре поняли, что было бы разумнее разработать одну программу, которая могла бы управлять аппаратным обеспечением компьютера, которую другие программы могли бы использовать, когда им это было нужно. Они создали первую операционную систему.

Сегодня операционные системы контролируют и управляют использованием аппаратных устройств, таких как принтер или мышь. Они также обеспечивают управление дисками, позволяя хранить информацию в файлах. Операционная система также позволяет запускать такие программы, как основной текстовый процессор. Наконец, операционная система предоставляет несколько собственных команд, которые помогают вам использовать компьютер.

DOS - это наиболее часто используемая операционная система для ПК. DOS - это аббревиатура дисковой операционной системы. DOS была разработана компанией Microsoft. MS-DOS - это сокращение от «Microsoft DOS». Когда IBM впервые выпустила IBM PC в 1981 году, IBM лицензировала DOS у Microsoft для использования на ПК и назвала ее PC-DOS. С точки зрения пользователей, PC-DOS и MS-DOS одинаковы, каждая из которых предоставляет одинаковые возможности и команды.

Версия выпуска DOS в 1981 году была 1.0. За последнее десятилетие DOS претерпела несколько изменений. Каждый раз, когда разработчики DOS выпускают новую версию, они увеличивают номер версии.

Приложение 2.8

Windows 98 - это операционная система с простым интерфейсом, основанным на принципе расширения окон, в котором для графического представления файлов и их типов используются значки. Windows 98 - это улучшенная версия Windows95.

Windows 98 упрощает взаимодействие между вами и вашим компьютером. Большинство повседневных задач теперь выполнять проще, чем когда-либо прежде. Например, вторая кнопка мыши стала мощным оружием. Были заменены старые диспетчер программ Windows 3.0 и диспетчер файлов. Инструменты рабочего стола, которые их заменяют, очень похожи на инструменты Macintosh. Например, есть корзина, которая упрощает восстановление случайно удаленных файлов.

Ваш компьютер, вероятно, будет падать и гудеть меньше под управлением Windows 98, чем с Windows 3.1 и 3.0 или даже с DOS. Большинство проблем, связанных с памятью, было устранено. Встроенные сетевые функции позволяют легко обмениваться файлами с коллегами по комнате или по всему миру. Тем не менее, вы можете запускать программы DOS и старые приложения Windows, но большинство пользователей, вероятно, захотят проводить большую часть своего времени с приложениями Windows 98.

Microsoft заявляет, что приближается время, когда мы все будем больше думать о наших данных, а не о конкретных программах известных брендов, используемых для их создания.

Возможность Plug-and-Play в Windows 98 упрощает обновление аппаратного обеспечения вашего компьютера. А пользователям портативных компьютеров понравится то, что Microsoft сделала, чтобы сделать их жизнь более спокойной.

Новая возможность ярлыков Windows упрощает доступ к часто используемым файлам и другим нужным вещам. Новый

Функция «Найти» поможет вам мгновенно найти и изучить содержимое файлов.

Приложение 2.9

Миллионы людей во всем мире используют Интернет для поиска и получения информации на самые разные темы в самых разных областях, включая искусство, бизнес, правительство, гуманитарные науки, новости, политику и отдых. Люди общаются с помощью электронной почты (e-mail), дискуссионных групп, каналов чата и других средств информационного обмена. Они обмениваются информацией и совершают коммерческие и деловые операции. Вся эта деятельность возможна, потому что десятки тысяч сетей подключены к Интернету и обмениваются информацией одними и теми же основными способами.

Всемирная паутина (WWW) - это часть Интернета. Но это не набор сетей. Скорее, это информация, которая связана или связана вместе, как сеть. Вы получаете доступ к этой информации через один интерфейс или инструмент, называемый веб-браузером. Количество ресурсов и сервисов, входящих во всемирную паутину, растет очень быстро. В 1996 г. насчитывалось более 20 миллионов пользователей WWW, и доступ к более чем половине информации, которая передается через Интернет, осуществляется через WWW. Используя компьютерный терминал (оборудование), подключенный к сети, которая является частью Интернета, и используя программу (программное обеспечение) для просмотра или получения информации, которая является частью Всемирной паутины, люди, подключенные к Интернету, и World Wide Web через местных провайдеров имеет доступ к разнообразной информации. Каждый браузер имеет графический интерфейс. Вы перемещаетесь с места на место, с сайта на сайт в Интернете, используя мышь, чтобы щелкнуть часть текста, значок или область карты. Эти элементы называются гиперссылками или ссылками. Каждая выбранная ссылка представляет собой документ, изображение, видеоклип или аудиофайл где-нибудь в Интернете. Пользователю не нужно знать, где он находится, браузер переходит по ссылке.

Приложение 2.10

Автором этого изобретения был профессор Ховард Эйкен. Это была первая машина, которая могла очень быстро решать длинные списки математических задач.

В 1946 году два инженера из Университета Пенсильвании, Дж. Эккерт и Дж. Маушли, построили свой цифровой компьютер с вакуумными трубками. Они назвали свое новое изобретение ENIAC (Электронный числовой интегратор и калькулятор).

Еще одно важное достижение в разработке компьютеров произошло в 1947 году, когда Джон фон Нейман разработал идею хранения инструкций для компьютера в памяти компьютера. Вклад Джона фон Неймана был особенно значительным. В отличие от аналитического механизма Бэббиджа, который был разработан для хранения только данных, машина фон Неймана, называемая Электронным дискретным компьютером с переменными или EDVAC, могла хранить как данные, так и инструкции. Он также внес свой вклад в идею хранения данных и инструкций в двоичном коде, который использует только единицы и нули. Это упрощенный компьютерный дизайн. Таким образом, компьютеры используют два состояния: высокое и низкое, чтобы преобразовать символы, с помощью которых мы общаемся, в уникальные комбинации электрических импульсов. Мы называем эти комбинации кодами.

Компьютер с хранимой программой Неймана, а также другие машины того времени стали возможными благодаря изобретению вакуумной лампы, которая могла управлять и усиливать электронные сигналы. Ранние компьютеры, использующие электронные лампы, могли выполнять вычисления за тысячные доли секунды, называемые миллисекундами, вместо секунд, необходимых для механических устройств.

Бэббидж разработал устройство и назвал его аналитической машиной. Это был первый программируемый компьютер, укомплектованный перфокартами для ввода данных. Бэббидж дал движку возможность выполнять различные типы математических операций. Машина не ограничивалась простым сложением, вычитанием, умножением или делением. У него была собственная «память», благодаря которой машина могла использовать различные комбинации и последовательности операций в соответствии с целями оператора.

Приложение 2.11

Работа электромеханической памяти зависит от движущихся механических частей, таких как механизмы для вращения магнитных лент и дисков. Их время доступа к данным больше, чем у электронных запоминающих устройств; однако они стоят меньше за бит и имеют большую емкость для хранения данных. По этим причинам большинство компьютерных систем используют электронную память для первичной памяти и электромеханическую память для вторичной памяти.

Первичное хранилище имеет наименьшую емкость и является самым дорогим; однако у него самое быстрое время доступа. Основными элементами первичной схемы накопителя являются твердотельные устройства: магнитопроводы и полупроводники. В течение многих лет магнитные сердечники были основными элементами, используемыми в цифровых компьютерах для первичной памяти. Два основных типа полупроводников, используемых для памяти, - это биполярные и металлооксидные полупроводники (MOS). Первый работает быстрее, второй в настоящее время используется чаще. Поскольку доступ к данным может быть случайным, полупроводниковая память называется памятью с произвольным доступом или RAM.

Существует широкий выбор вторичных запоминающих устройств. Типичные аппаратные устройства - это вращающиеся электромеханические устройства. Магнитные ленты, диски и барабаны - это вторичное запоминающее оборудование, которое чаще всего используется в компьютерных системах для последовательной обработки. Магнитная лента, которая была изобретена немцами во время Второй мировой войны для звукозаписи, является самым старым вторичным носителем информации, который обычно используется. Данные записываются в виде маленьких намагниченных «точек», которые могут быть расположены так, чтобы представлять кодированные комбинации битов.

Приложение 2.13

В информатике хорошо известно, что слова «компьютер» и «процессор» используются как синонимы. Точнее говоря, «компьютер» относится к центральному процессору (ЦП) вместе с внутренней памятью. Внутренняя память, компоненты управления и обработки составляют сердце компьютерной системы. Производители проектируют ЦП для управления и выполнения основных инструкций для своего компьютера.

ЦП координирует все действия различных компонентов компьютера. Он определяет, какие операции следует выполнять и в каком порядке. ЦП контролирует работу всей системы, отдавая команды другим частям системы и воздействуя на ответы. При необходимости он считывает информацию из памяти, интерпретирует инструкции, выполняет операции с данными в соответствии с инструкциями, записывает результаты обратно в память и перемещает информацию между уровнями памяти или через порты ввода-вывода.

В цифровых компьютерах ЦП можно разделить на два функциональных блока, которые называются блоком управления (CU) и арифметико-логическим блоком (ALU). Эти два блока состоят из электронных схем с миллионами переключателей, которые могут находиться в одном из двух состояний: включенном или выключенном.

Функция CU в центральном процессоре заключается в передаче координирующих управляющих сигналов и команд. Блок управления - это та часть компьютера, которая управляет последовательностью пошаговых операций системы, выбирает инструкции и данные из памяти, интерпретирует инструкции программы и управляет потоком между основной памятью и арифметико-логическим блоком.

Приложение 2.14

Как известно, двумя функциональными блоками ЦП являются блок управления (CU) и арифметико-логический блок (ALU). Блок управления управляет и координирует всю компьютерную систему. Он получает инструкции из программы, хранящейся в основной памяти, интерпретирует инструкции и выдает сигналы, которые заставляют другие блоки системы выполнять их.

Блок управления работает, считывая по одной инструкции из памяти и выполняя действие, требуемое каждой инструкцией. Таким образом, он контролирует поток между оперативной памятью и арифметико-логическим устройством.

Блок управления состоит из следующих компонентов: счетчик, который выбирает инструкции по одной из памяти; регистр, который временно хранит инструкции, считанные из памяти, пока она выполняется; декодер, который берет закодированную инструкцию и разбивает ее на отдельные команды, необходимые для ее выполнения; часы, производящие отметки через равные промежутки времени. Эти временные метки электронные и очень быстрые.

Последовательность действий блока управления следующая. Следующая выполняемая инструкция считывается из первичного запоминающего устройства в регистр запоминающего устройства. Инструкция передается из регистра хранения в регистр инструкций. Затем операционная часть инструкции декодируется, чтобы можно было выполнить правильную арифметическую или логическую операцию. Адрес операнда отправляется из регистра команд в регистр адреса. Наконец, регистр счетчика команд предоставляет адресному регистру адрес следующей инструкции, которая должна быть выполнена.

#### Приложение 2.15

Катушка с магнитной лентой, на которой собранные данные хранятся в двоичном формате, является примером независимого от человека вывода.

Интерфейсы ввода-вывода, данные вводят единицы ввода в формах, которые зависят от конкретного используемого устройства. Например, данные вводятся с клавиатуры так же, как при вводе, и это отличается от того, как данные вводятся сканером штрих-кода. Однако, независимо от формы, в которой они получают свои входные данные, все устройства ввода должны предоставлять компьютеру данные, которые преобразуются в двоичные коды, для приема которых предназначена основная память компьютера. Это преобразование выполняется модулями, называемыми интерфейсами ввода-вывода. Интерфейсы ввода разработаны таким образом, чтобы уникальные физические или электрические характеристики устройств ввода соответствовали требованиям компьютерной системы. Точно так же, когда вывод доступен, интерфейсы вывода должны быть спроектированы так, чтобы обратить процесс и адаптировать вывод к внешней среде. Эти интерфейсы ввода-вывода также называются каналами или процессорами вводавывода \* (IOP).

Основные различия между устройствами заключаются в используемых ими носителях и скорости, с которой они могут передавать данные в основное хранилище или из него.

Скорость устройства ввода-вывода. Устройства ввода-вывода можно разделить на высокоскоростные, среднескоростные и низкоскоростные. Устройства сгруппированы по скорости. Следует отметить, что высокоскоростные устройства полностью электроны по своей работе или магнитные носители, которые могут перемещаться с высокой скоростью. Эти высокоскоростные устройства являются устройствами ввода и вывода и используются в качестве вторичного хранилища. Низкоскоростные устройства - это устройства со сложным механическим движением или со скоростью человека-оператора. Среднескоростные устройства - это те, которые находятся между ними - они, как правило, имеют механические движущиеся части, которые более сложны, чем высокоскоростные устройства, но не такие сложные, как низкоскоростные.

#### **Критерии оценки дифференцированного зачета**

# **При выставлении итоговой оценки за экзамен (промежуточная аттестация) учитывается текущая успеваемость**

#### **Оценивание перевода текста**

**Оценка «5»** Коммуникативная задача решена, соблюдены основные правила оформления текста, очень незначительное количество орфографических и лексикограмматических погрешностей. Логичное и последовательное изложение материала с делением текста на абзацы.

Правильное использование различных средств передачи логической связи между отдельными частями текста.

Студент показал знание большого запаса лексики и успешно использовал ее с учетом норм иностранного языка. Практически нет ошибок. Соблюдается правильный порядок слов. При использовании более сложных конструкций допустимо небольшое количество ошибок, которые не нарушают понимание текста. Почти нет орфографических ошибок. Соблюдается деление текста на предложения. Имеющиеся неточности не мешают пониманию текста.

**Оценка «4»** Коммуникативная задача решена, но лексико-грамматические погрешности, в том числе выходящих за базовый уровень, препятствуют пониманию. Мысли изложены в основном логично. Допустимы отдельные недостатки при делении текста на абзацы и при использовании средств передачи логической связи между отдельными частями текста или в формате письма. Использовался достаточный объем лексики, допуская отдельные неточности в употреблении слов или ограниченный запас слов, но эффективно и правильно, с учетом норм английского языка. В работе имеется ряд грамматических ошибок, не препятствующих пониманию текста. Допустимо несколько орфографических ошибок, которые не затрудняют понимание текста.

**Оценка «3»** Коммуникативная задача решена, но языковые погрешности, в том числе при применении языковых средств, составляющих базовый уровень, препятствуют пониманию текста. Мысли не всегда изложены логично. Деление текста на абзацы недостаточно последовательно или вообще отсутствует. Ошибки в использовании средств передачи логической связи между отдельными частями текста. Много ошибок в формате письма. Студент использовал ограниченный запас слов, не всегда соблюдая нормы иностранного языка. В работе либо часто встречаются грамматические ошибки элементарного уровня, либо ошибки немногочисленны, но так серьезны, что затрудняют понимание текста. Имеются многие ошибки, орфографические и пунктуационные, некоторые из них могут приводить к непониманию текста.

**Оценка «2»** Коммуникативная задача не решена. Отсутствует логика в построении высказывания. Не используются средства передачи логической связи между частями текста. Формат письма не соблюдается. Студент не смог правильно использовать свой лексический запас для выражения своих мыслей или не обладает необходимым запасом слов. Грамматические правила не соблюдаются. Правила орфографии и пунктуации не соблюдаются.

#### **Оценивание ответов на вопросы:**

5-понимание вопроса, смысловое соответствие ответа вопросу, развернутость и аргументированность ответа, его лексическая, грамматическая правильность

4- соответствие нормам построения ответа, допущены незначительные ошибки в грамматике, не полностью дана развернутость ответа

#### 3- вопрос понят частично, при ответе часто встречаются грамматические ошибки элементарного уровня, нет развернутого ответа

2**-** нет понимания вопроса, отсутствует смысловое соответствие ответа вопросу, развернутость и аргументированность ответа, его лексическая, грамматическая и информативность и логичность сообщения.

#### **Оценивание тестовых заданий при 20 заданиях.**

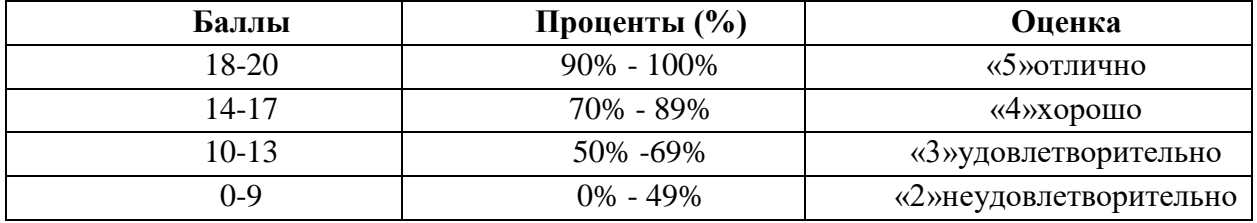

#### **Оценивание тестовых заданий при 10 заданиях.**

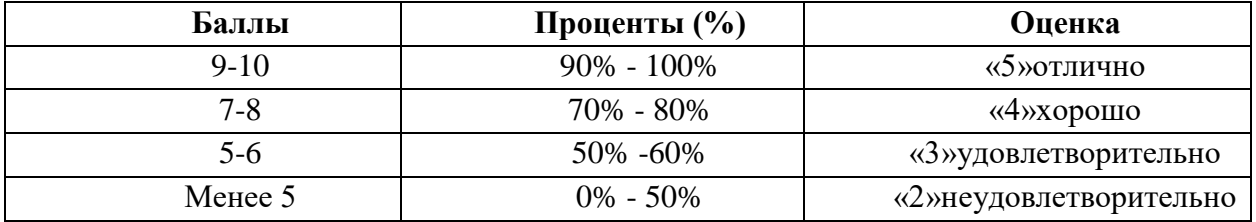

#### **Критерии оценки экзамена**

#### **При выставлении итоговой оценки учитывается текущая успеваемость**

#### **Оценивание перевода текста**

**Оценка «5»** Коммуникативная задача решена, соблюдены основные правила оформления текста, очень незначительное количество орфографических и лексикограмматических погрешностей. Логичное и последовательное изложение материала с делением текста на абзацы.

Правильное использование различных средств передачи логической связи между отдельными частями текста.

Студент показал знание большого запаса лексики и успешно использовал ее с учетом норм иностранного языка. Практически нет ошибок. Соблюдается правильный порядок слов. При использовании более сложных конструкций допустимо небольшое количество ошибок, которые не нарушают понимание текста. Почти нет орфографических ошибок. Соблюдается деление текста на предложения. Имеющиеся неточности не мешают пониманию текста.

**Оценка «4»** Коммуникативная задача решена, но лексико-грамматические погрешности, в том числе выходящих за базовый уровень, препятствуют пониманию. Мысли изложены в основном логично. Допустимы отдельные недостатки при делении текста на абзацы и при использовании средств передачи логической связи между отдельными частями текста или в формате письма. Использовался достаточный объем лексики, допуская отдельные неточности в употреблении слов или ограниченный запас слов, но эффективно и правильно, с учетом норм английского языка. В работе имеется ряд грамматических ошибок, не препятствующих пониманию текста. Допустимо несколько орфографических ошибок, которые не затрудняют понимание текста.

**Оценка «3»** Коммуникативная задача решена, но языковые погрешности, в том числе при применении языковых средств, составляющих базовый уровень, препятствуют пониманию текста. Мысли не всегда изложены логично. Деление текста на абзацы недостаточно последовательно или вообще отсутствует. Ошибки в использовании средств передачи логической связи между отдельными частями текста. Много ошибок в формате письма. Студент использовал ограниченный запас слов, не всегда соблюдая нормы иностранного языка. В работе либо часто встречаются грамматические ошибки элементарного уровня, либо ошибки немногочисленны, но так серьезны, что затрудняют понимание текста. Имеются многие ошибки, орфографические и пунктуационные, некоторые из них могут приводить к непониманию текста.

**Оценка «2»** Коммуникативная задача не решена. Отсутствует логика в построении высказывания. Не используются средства передачи логической связи между частями текста. Формат письма не соблюдается. Студент не смог правильно использовать свой лексический запас для выражения своих мыслей или не обладает необходимым запасом слов. Грамматические правила не соблюдаются. Правила орфографии и пунктуации не соблюдаются.

#### **Оценивание ответов на вопросы:**

5-понимание вопроса, смысловое соответствие ответа вопросу, развернутость и аргументированность ответа, его лексическая, грамматическая правильность

4- соответствие нормам построения ответа, допущены незначительные ошибки в грамматике, не полностью дана развернутость ответа

3- вопрос понят частично, при ответе часто встречаются грамматические ошибки элементарного уровня, нет развернутого ответа

2**-** нет понимания вопроса, отсутствует смысловое соответствие ответа вопросу, развернутость и аргументированность ответа, его лексическая, грамматическая и информативность и логичность сообщения.

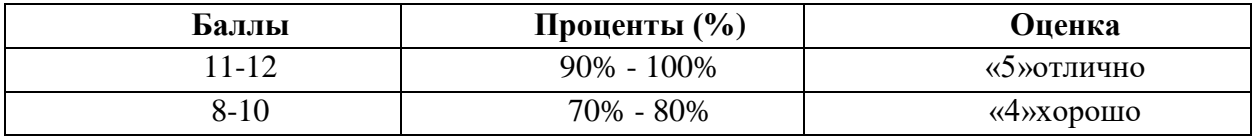

#### **Оценивание тестовых заданий при 12 заданиях.**

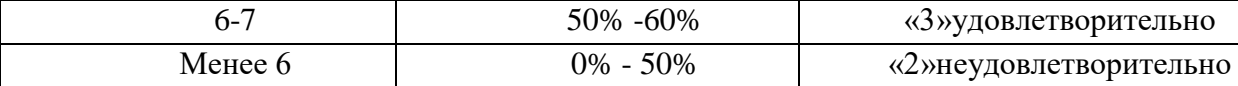

#### **Информационное обеспечение обучения**

Перечень рекомендуемых учебных изданий, Интернет-ресурсов, дополнительной литературы

Основные источники:

 1.Радовель В.А. Английский языкв сфере информационных технологий. Практикум [Электронный ресурс]. – Режим доступа: https://book.ru/book/ 941763

 2.Гарагуля С.И. Английский языкв сфере информационных систем и технологий. [Электронный ресурс]. – Режим доступа: https://book.ru/book/ 942107 (

 3 Агабекян И.П.Английский язык для ссузов. Учебное пособие[Электронный ресурс]. – Режим доступа: https://book.ru/book/915650

# Дополнительные источники:

1. Голубев А.П. Английский язык для технических специальностей: Учебник для студентов учреждений СПО/ А.П. Голубев- Москва: издательский центр «Академия», 2016 Интернет-ресурсы:

 1. Сайт Инглекс.[Электронный ресурс] - Режим доступа: https:// [/www.englex.ru/ \(](https://www.englex.ru/)

 2. Сайт англо-русских, русско-английских и толковых словарей общей и отраслевой лексики [Электронный ресурс] - Режим доступа: http://www.lingvolive.com/ru

 3.Сайт [www.school-collection.edu](http://www.school-collection.edu/) [Электронный ресурс] – Режим доступа: http:// school-collection.edu